# **Organisation, contributeurs, sociétés**

# **PostgreSQL**

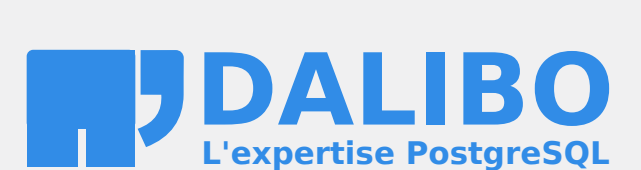

# Table des matières

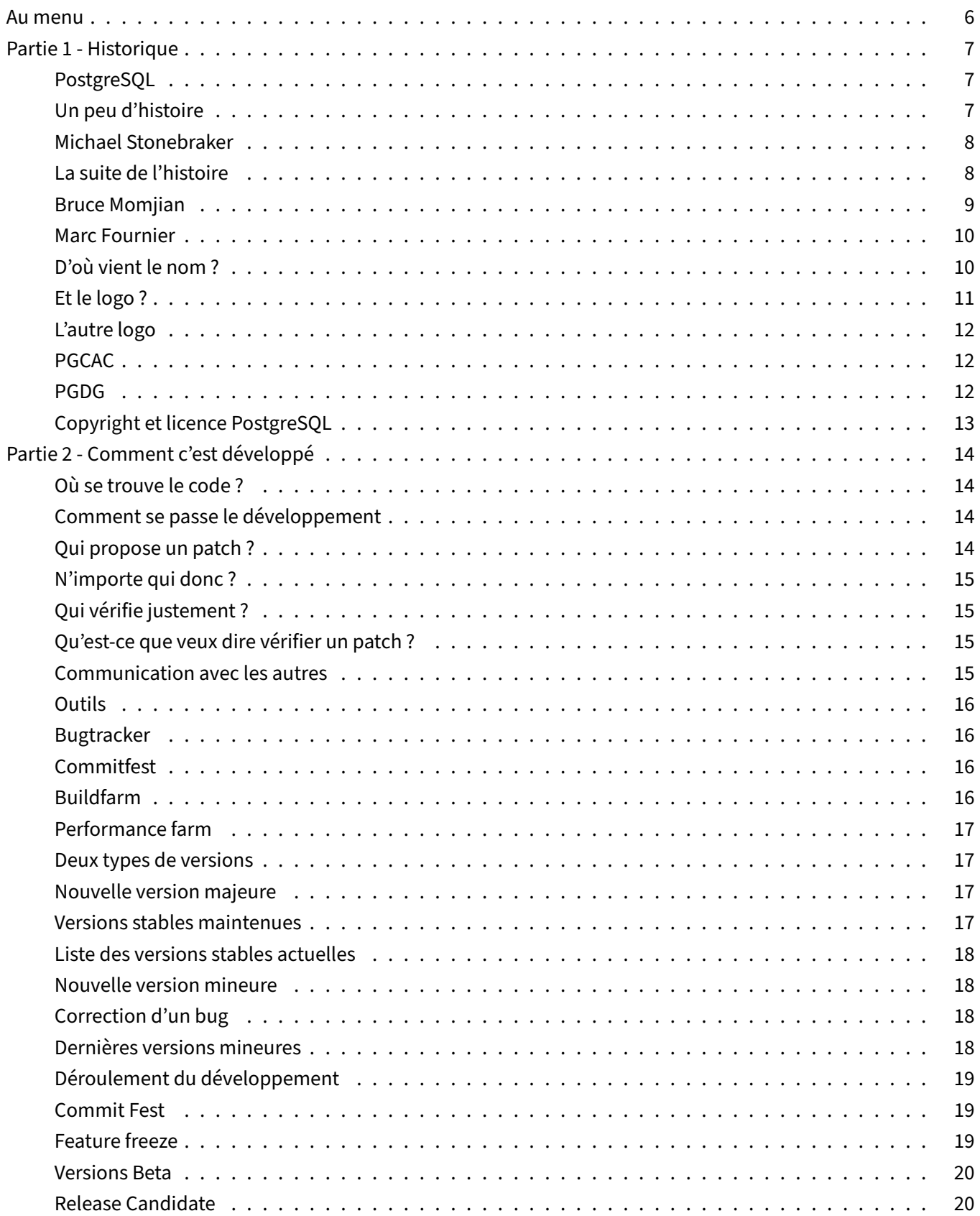

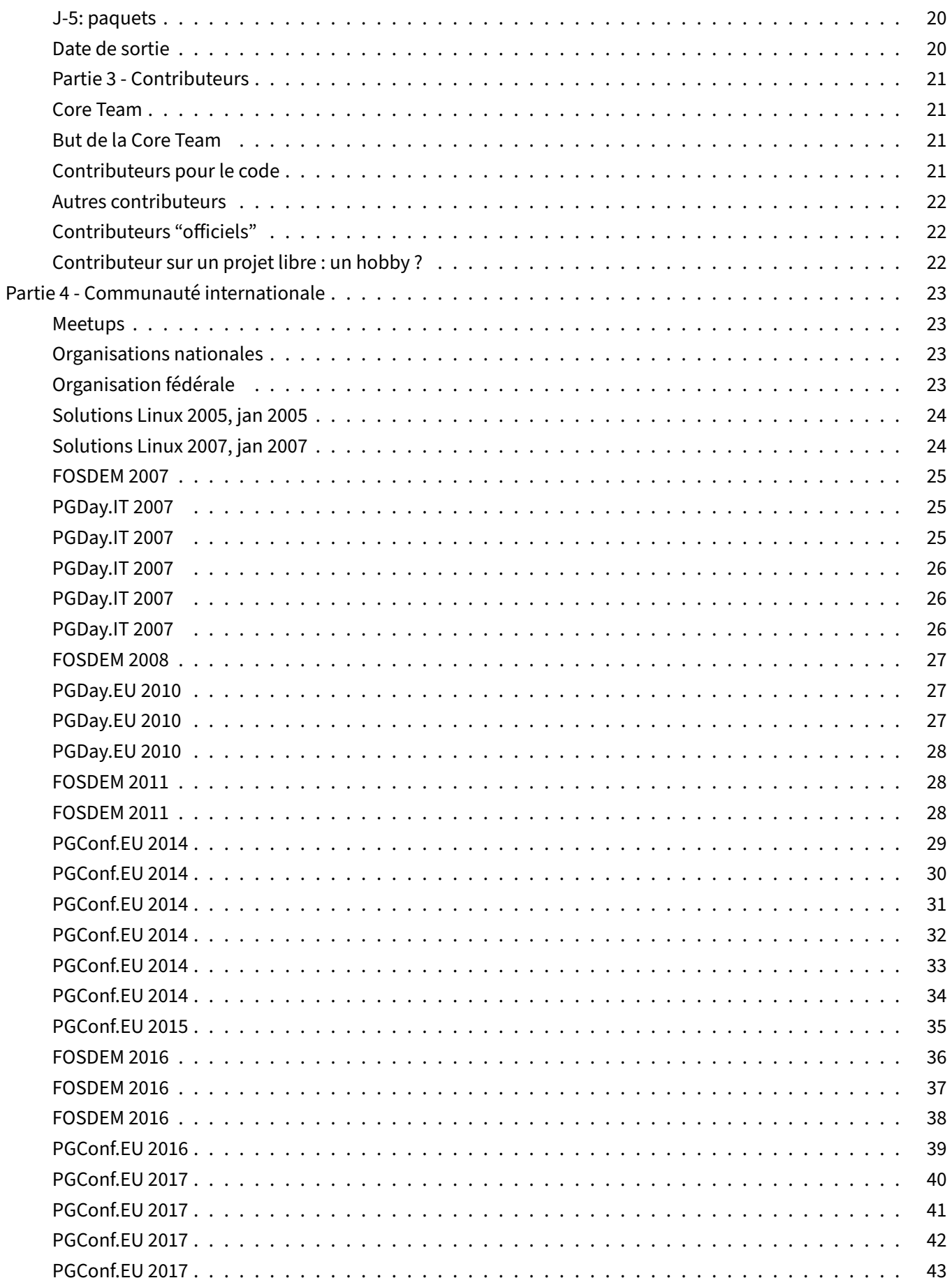

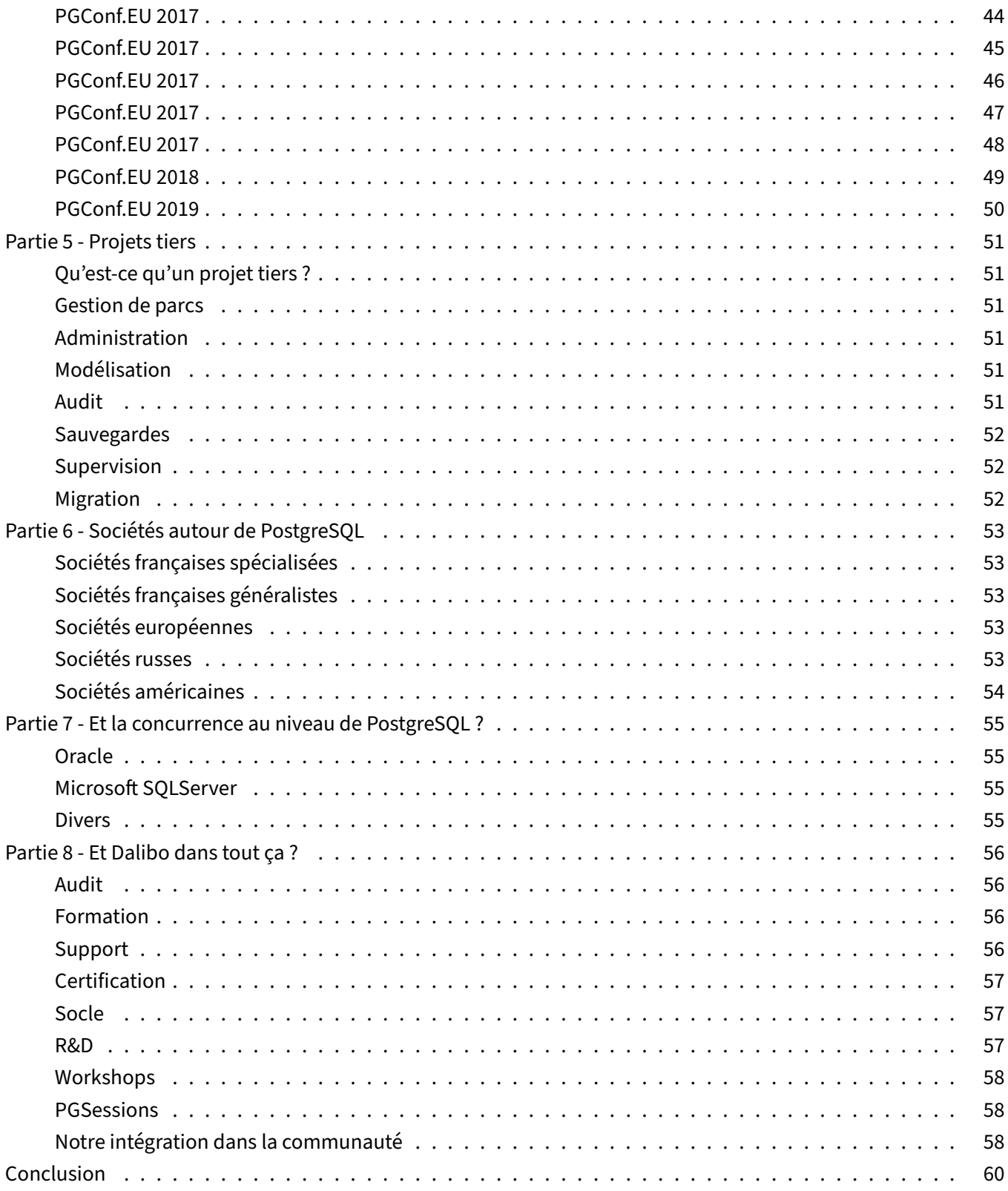

## <span id="page-5-0"></span>**AU MENU**

- Historique
- Développement
- Contributeurs
- Communauté
- Projets externes
- Sociétés
- Concurrents
- <span id="page-5-1"></span>• Et Dalibo dans tout ça ?

## **PARTIE 1 ‑ HISTORIQUE**

## <span id="page-6-0"></span>**PostgreSQL**

- Système de bases de données relationnelles
- Pas de coût de licence
- Respectueux des standards et des données
- Grande portabilité
- Incroyable communauté

### <span id="page-6-1"></span>**Un peu d'histoire**

- 1970 : développement de Ingres
- 1985 : développment de Postgres
- 1995 : ajout du support SQL

## <span id="page-7-0"></span>**Michael Stonebraker**

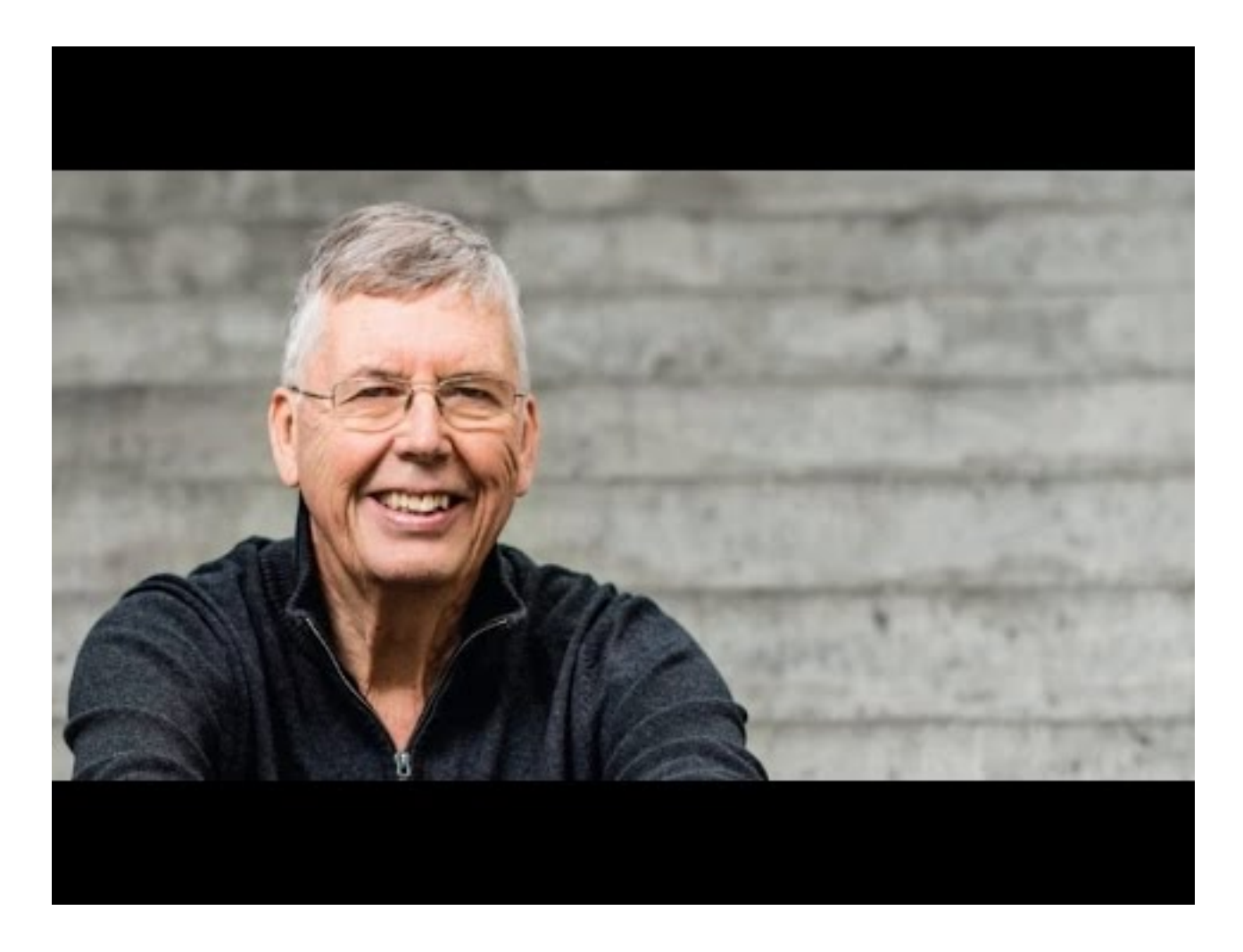

## <span id="page-7-1"></span>**La suite de l'histoire**

- 1996 : le code devient libre
	- **–** projet renommé en PostgreSQL
	- **–** création de PGDG
- … grâce à Bruce Momjian et à Marc Fournier

# <span id="page-8-0"></span>**Bruce Momjian**

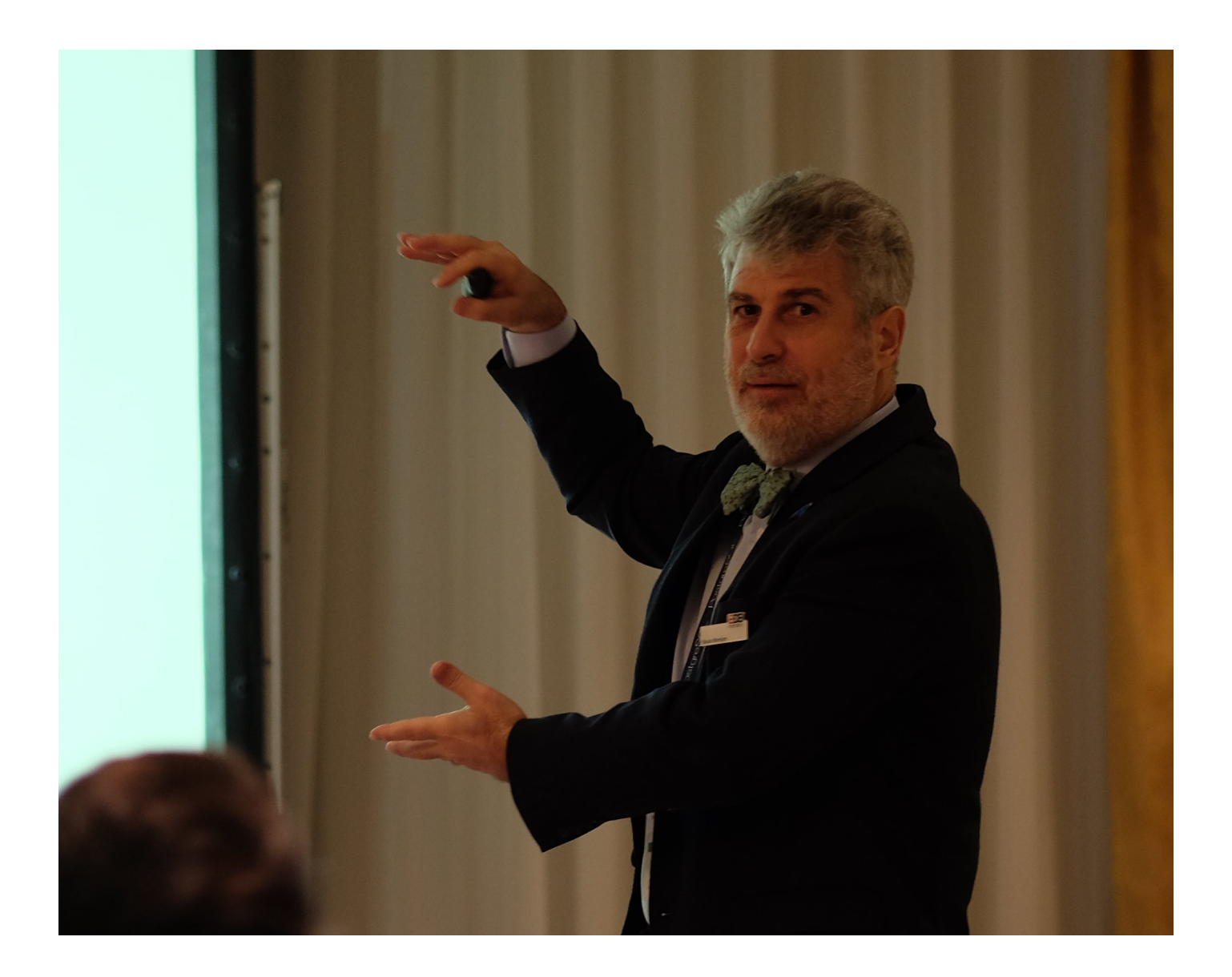

#### <span id="page-9-0"></span>**Marc Fournier**

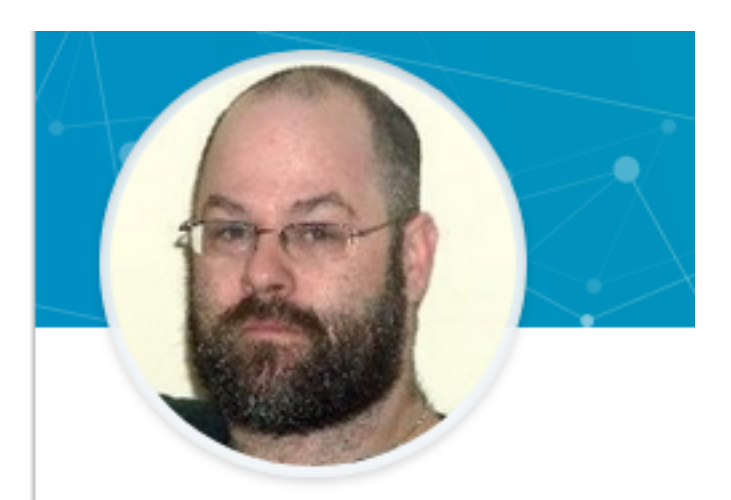

# Marc Fournier · 2nd DBA at 2ndQuadrant

## <span id="page-9-1"></span>**D'où vient le nom ?**

- Contraction de post-ingres
- C'est l'après‑ingres
- L'ajout du support du langage SQL a ajouté sa marque dans le nom
- Deux noms sont acceptés officiellement
	- **–** PostgreSQL
	- **–** Postgres
- Rien d'autres !
	- **–** et surtout pas l'horrible Postgre

## <span id="page-10-0"></span>**Et le logo ?**

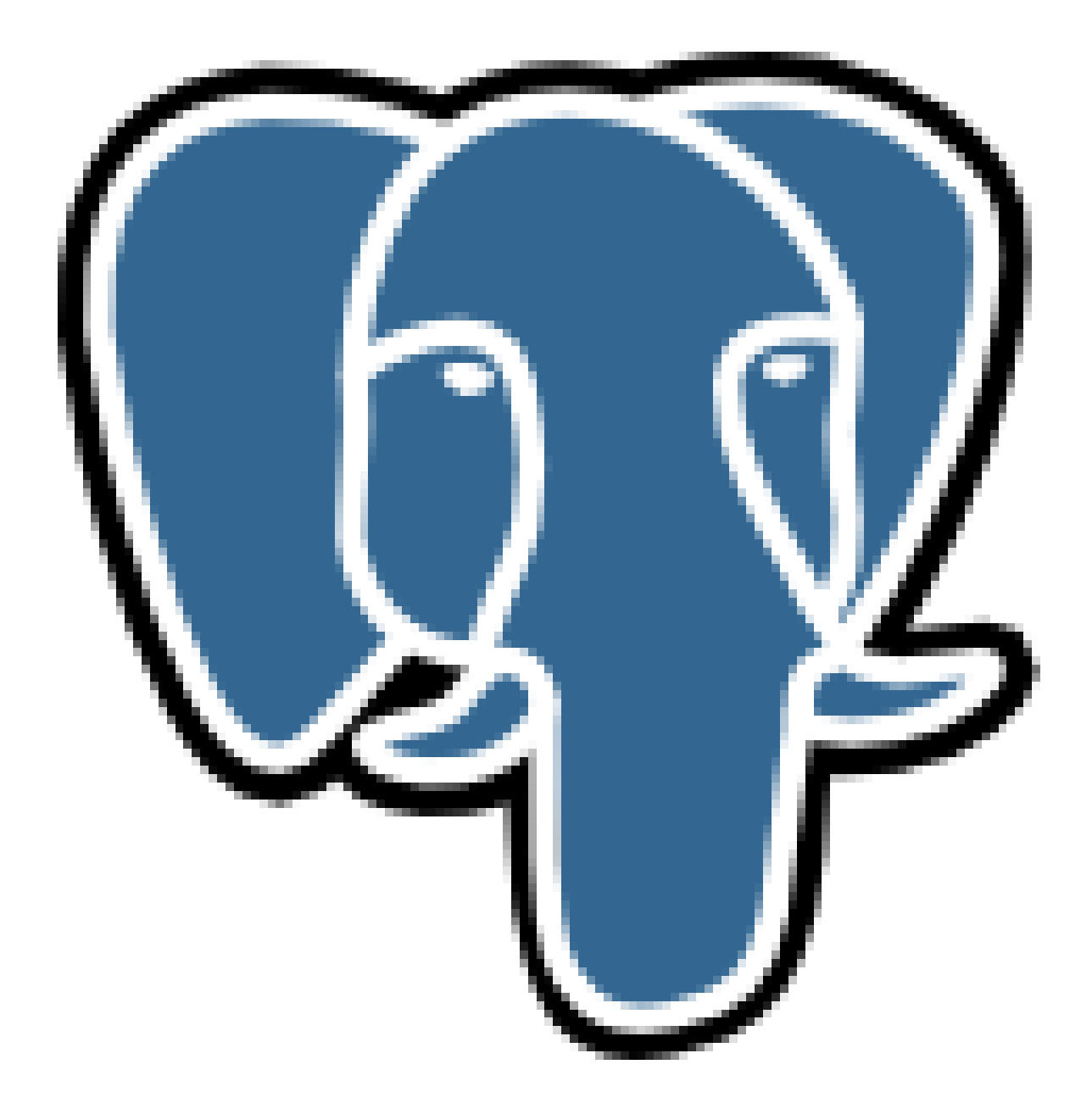

- Il a changé au fil des années
- L'éléphant a finalement été choisi
- "Hey, my preference is an elephant. Big, strong, reliable and never forgets…"
- Souvent dénommé Slonik
	- **–** slon est le mot russe pour éléphant

## **L'autre logo**

<span id="page-11-0"></span>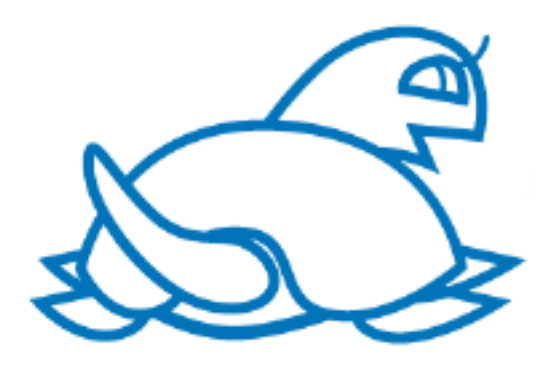

- Spécifique au Japon
- L'éléphant est très mal considéré car symbole d'une organisation terroriste japonaise

#### **PGCAC**

- PostgreSQL Community Association of Canada
- <span id="page-11-1"></span>• Propriétaire des trademarks suivants
	- **–** mot PostgreSQL (Canada, EU, US)
	- **–** mot Postgres (EU, US)
	- **–** image Slonik (EU, US)
- Propriétaire des noms de domaine
	- **–** notamment postgresql.org
- https://www.postgres.ca

#### **PGDG**

- <span id="page-11-2"></span>• PostgreSQL Global Development Group
- Entité morale, sans existence juridique
- Propriétaire du code source

#### <span id="page-12-0"></span>**Copyright et licence PostgreSQL**

PostgreSQL Database Management System (formerly known as Postgres, then as Postgres95)

Portions Copyright (c) 1996-2021, PostgreSQL Global Development Group

Portions Copyright (c) 1994, The Regents of the University of California

<span id="page-12-1"></span>Permission to use, copy, modify, and distribute this software and its documentation for any purpose, without fee, and without a written agreement is hereby granted, provided that the above copyright notice and this paragraph and the following two paragraphs appear in all copies.

## **PARTIE 2 ‑ COMMENT C'EST DÉVELOPPÉ**

#### **Où se trouve le code ?**

- <span id="page-13-0"></span>• Dépôt git $<sup>1</sup>$ </sup>
- Ce dépôt est accessible à tout le monde en lecture seule
- ... et à quelques-uns en lecture/écriture
- 28 privilé[g](#page-13-3)iés<sup>2</sup> sélectionnés par leur pairs après avoir constaté sur plusieurs années leur compétences en développement

## **Comment se passe le développement**

- <span id="page-13-1"></span>• Les propositions d'améliorations avec le code associé sont envoyés à une liste appelée pgsql-hackers<sup>3</sup>
	- **–** ce code a généralement pour nom un patch
- Elles sont discutées férocement
- Elles sont vérifiées
- Une décision est prise sur ces propositions
- Les propositions acceptées sont intégrées
- Quant aux autres… libre à refondre ou à abandonner

#### **Qui propose un patch ?**

- <span id="page-13-2"></span>• Un employé qui est payé pour ça
- Un employé qui a besoin d'une fonctionnalité particulière pour son travail
- Un utilisateur dans son coin

<sup>1</sup>https://git.postgresql.org/gitweb/?p=postgresql.git;a=summary

<sup>2</sup>https://wiki.postgresql.org/wiki/Committers

<span id="page-13-3"></span><sup>3</sup>https://www.postgresql.org/list/pgsql-hackers/

## <span id="page-14-0"></span>**N'importe qui donc ?**

- Oui, n'importe qui
- … qui sait développer et connaît le langage C
- De toute façon, toute proposition est vérifiée par d'autres personnes !

## <span id="page-14-1"></span>**Qui vérifie justement ?**

- Tous ceux qui sont intéressés par cette fonctionnalité
- Donc potentiellement n'importe qui
- Pas besoin d'être développeur
- Plusieurs niveaux de vérification
- Et avant toute intégration, le patch est vérifié par une des personnes qui ont accès au dépôt central des sources

### <span id="page-14-2"></span>**Qu'est‑ce que veux dire vérifier un patch ?**

- Vérifications simples
- Sécurité des données
- Respect du standard SQL
- Performances
- Fonctionnalité intéressante pour de nombreuses personnes
- Simplicité du code
- Disponibilité d'une documentation

### <span id="page-14-3"></span>**Communication avec les autres**

- Toutes les discussions ont lieu par mail
	- **–** principalement…
- pgsql‑hackers pour le développement
- et un grand nombre de pgsql‑\* pour le reste

### **Outils**

- Bugtracker
- <span id="page-15-0"></span>• Commitfest
- Buildfarm
- Performance farm, en cours

## **Bugtracker**

- <span id="page-15-1"></span>• Pas de bugtracker
- Les déclarations de bug se font sur n'importe quel liste…
- $\bullet~\ldots$  même s'il existe une liste dédiée (pgsql-bugs $^4)$
- Les demandes de fonctionnalités se font sur n'importe quel liste

## **Commitfest**

- <span id="page-15-2"></span>• Outil web
- Permet de connaître la liste des patchs disponibles, à tester, etc
- https://commitfest.postgresql.org/

## **Buildfarm**

- <span id="page-15-3"></span>• Un grand nombre de serveurs (137)
- Un grand nombre de systèmes d'exploitation
- Un grand nombre de compilateurs
- Un grand nombre de distributions
- Différentes options de compilation
- https://buildfarm.postgresql.org/

<sup>4</sup>https://www.postgresql.org/list/pgsql‑bugs/

## <span id="page-16-0"></span>**Performance farm**

- Savoir que le logiciel fonctionne est bien
- … savoir qu'il n'en devient pas plus lent est important
- En cours de création
	- **–** depuis tellement longtemps que ça ressemble surtout à de belles promesses…

## <span id="page-16-1"></span>**Deux types de versions**

- Majeur
	- **–** nouvelles fonctionnalités
- Mineur
	- **–** corrections de bug et de faille de sécurité

### <span id="page-16-2"></span>**Nouvelle version majeure**

- Tous les 12/15 mois
- Contient des fonctionnalités importantes, et nombreuses
- Difficile de passer d'une version majeure à une autre
- Ceci n'est fait que pour une vraie raison, comme
	- **–** une fonctionnalité très intéressante
	- **–** des performances en plus

## <span id="page-16-3"></span>**Versions stables maintenues**

- Difficile de passer à la prochaine version majeure
- Difficile d'exiger que les utilisateurs migrent à chaque version majeure vu le travail que cela nécessite
- De ce fait, une version est maintenue 5 ans

## **Liste des versions stables actuelles**

- 13, fin de support en 2025 (nov)
- <span id="page-17-0"></span>• 12, fin de support en 2024 (nov)
- 11, fin de support en 2023 (nov)
- 10, fin de support en 2022 (nov)
- 9.6, fin de support en 2021 (nov)
- Détails sur la page du versioning<sup>5</sup>

#### **Nouvelle version mineure**

- <span id="page-17-1"></span>• Pour toutes les versions stables maintenues
- Tous les 3/4 mois
	- **–** sauf en cas de bug critique (corruption de données) ou de faille de sécurité
- Liste des corrections dans la documentation (par exemple pour la 13.3 $^6$ )

## **Correction d'un bug**

- <span id="page-17-2"></span>• Vérifier qu'il s'agit bien d'un bug
- Corriger la version fautive
- Vérifier sur chaque version maintenue
	- **–** et sur la prochaine
- Et corriger toutes celles qui sont fautives

## **Dernières versions mineures**

- <span id="page-17-3"></span>• 13.4
- 12.8
- 11.13
- 10.18
- 9.6.23

<sup>5</sup>https://www.postgresql.org/support/versioning/ <sup>6</sup>https://www.postgresql.org/docs/13/release‑13‑3.html

- … toutes sorties le 12 août
- Prochaine fournée le 11 novembre
- Détails sur la roadmap $^7$

#### **Déroulement du développement**

- <span id="page-18-0"></span>• Début du développement en mai
- Un commitfest tous les 2 mois
- 5 commitfests en tout
- Une période de stabilisation
- 2 à 3 versions betas… tests, debug, tests, debug
- 1 version RC
- La version finale

#### **Commit Fest**

- <span id="page-18-1"></span>• La fête du commit :‑D
- Commit : action pour enregistrer un nouveau patch dans le dépôt des sources
- Revue de patchs proposés, commit des bons, commentaires ou rejet des autres

#### **Feature freeze**

- Gel du développement sur la version
- Étape de stabilisation du code
- Peut être très longue
- Debug, debug, debug
- Traduction de la documentation
- Travail de promotion

<sup>7</sup>https://www.postgresql.org/developer/roadmap/

#### **Versions Beta**

- Pas de nouvelles fonctionnalités
- Ajout des traductions disponibles
- Paquet source
- Et quelques paquets binaires
- Effort commun des utilisateurs et des développeurs
	- **–** tests des fonctionnalités
	- **–** tests de compilation
	- **–** tests de performance

#### **Release Candidate**

- Seulement quand il n'y a plus de bugs
- Ne dure pas longtemps

#### **J‑5: paquets**

- <span id="page-19-0"></span>• Tag dans le dépôt
- Construction des paquets sources
- Envoie des informations aux packagers
- Préparation des paquets binaires

#### **Date de sortie**

- <span id="page-19-1"></span>• Mise en ligne du kit de presse international<sup>8</sup>
	- **–** traduit en différentes langues dont le français<sup>9</sup>
	- **–** traduction de Stéphane Schildknecht[,](#page-19-2) ancien de Dalibo et volontaire presse pour la France
- Annonce sur le [si](#page-19-3)te web<sup>10</sup> et sur les listes de discussion

<sup>8</sup>https://www.postgresql.org/abo[ut/](#page-19-4)press/presskit13/

<sup>9</sup>https://www.postgresql.org/about/press/presskit13/fr/

<span id="page-19-4"></span><span id="page-19-3"></span><span id="page-19-2"></span><sup>&</sup>lt;sup>10</sup>https://www.postgresql.org/about/news/postgresql-13-released-2077/

#### <span id="page-20-0"></span>**Partie 3 ‑ Contributeurs**

#### <span id="page-20-1"></span>**Core Team**

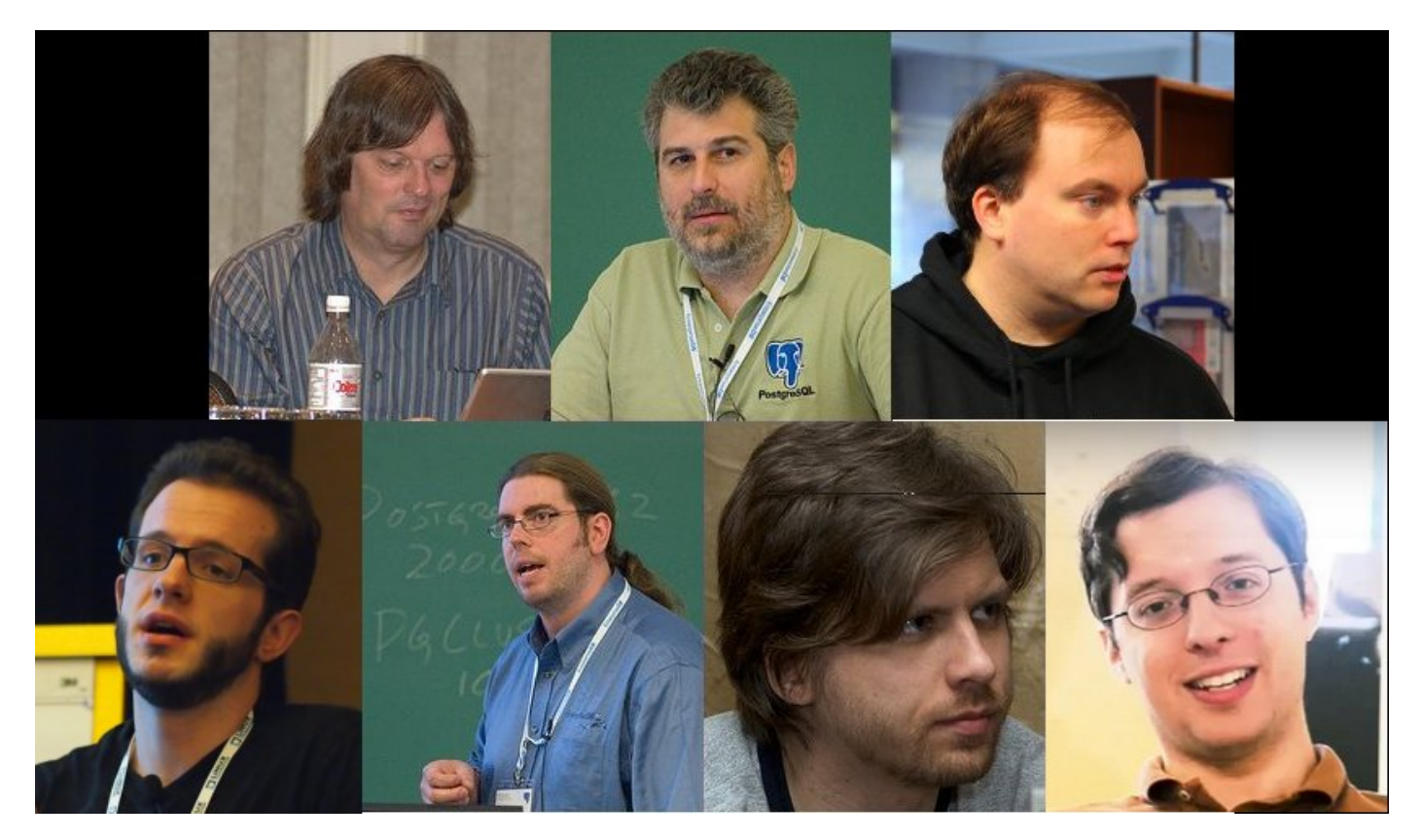

## <span id="page-20-2"></span>**But de la Core Team**

- Choisir la bonne date pour une version
- Point de contact pour les problèmes de sécurité
- Décider quand la communauté n'arrive pas à avoir un consensus

## <span id="page-20-3"></span>**Contributeurs pour le code**

- Développeur
- Relecteur de patch
- Commiter

### **Autres contributeurs**

- <span id="page-21-0"></span>• Tous sont très importants
	- **–** administrateurs systèmes
	- **–** équipe marketing
	- **–** conférenciers
	- **–** traducteurs
	- **–** bloggeurs

#### **Contributeurs "officiels"**

- <span id="page-21-1"></span>• Contributeurs majeurs
- Contributeurs mineurs
- Listés sur le site officiel $11$

## **Contributeur sur un projet libre : un hobby ?**

- <span id="page-21-2"></span>• Certains le font sur leur temps libre
- Mais la plupart sont payés pour ça
	- **–** soit par la société pour laquelle ils travaillent
	- **–** soit pour un client

<span id="page-21-3"></span><sup>11</sup>https://www.postgresql.org/community/contributors/

# **PARTIE 4 ‑ COMMUNAUTÉ INTERNATIONALE**

#### <span id="page-22-0"></span>**Meetups**

- Dans pratiquement chaque pays
- Italie
- France (Paris, Lyon, Nantes, Lille)
- Royaume‑Uni
- Suède

## <span id="page-22-1"></span>**Organisations nationales**

- Japon… JPUG
- France… PostgreSQL.Fr
- Italie
- Russie

## <span id="page-22-2"></span>**Organisation fédérale**

- PostgreSQL Europe
- PostgreSQL US

# <span id="page-23-0"></span>**Solutions Linux 2005, jan 2005**

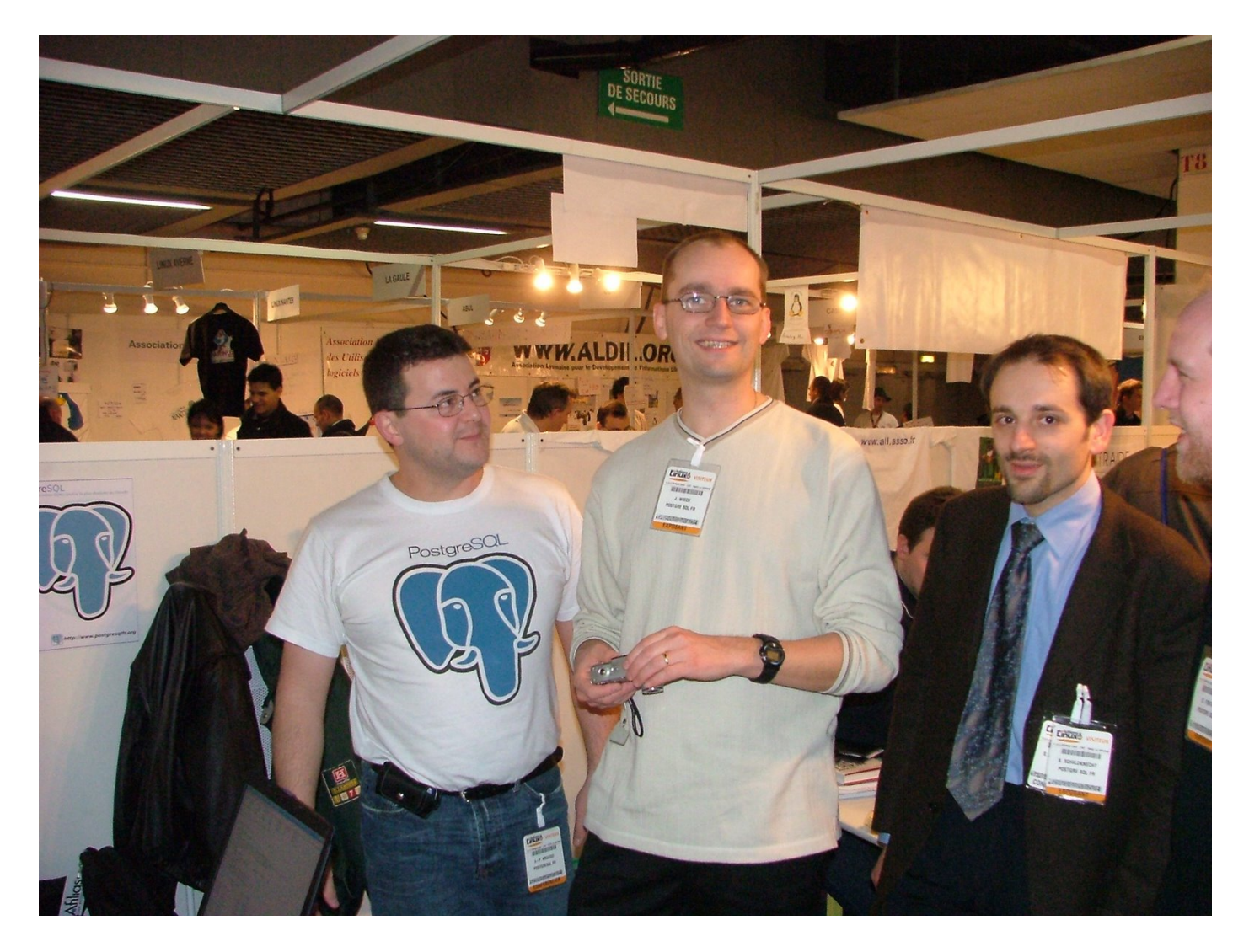

# <span id="page-23-1"></span>**Solutions Linux 2007, jan 2007**

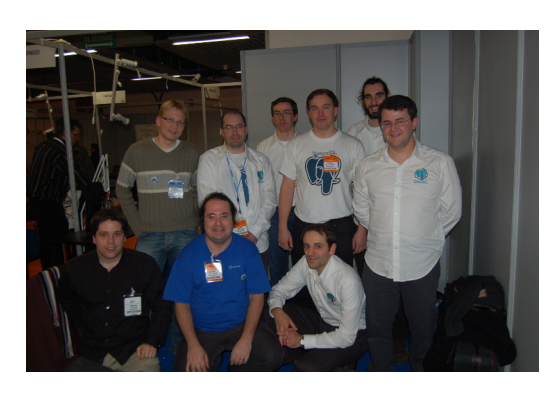

<span id="page-24-0"></span>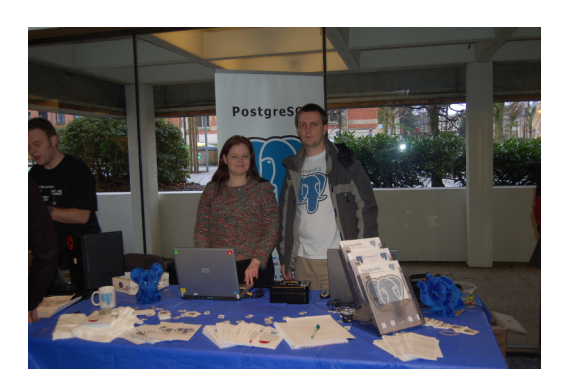

## <span id="page-24-1"></span>**PGDay.IT 2007**

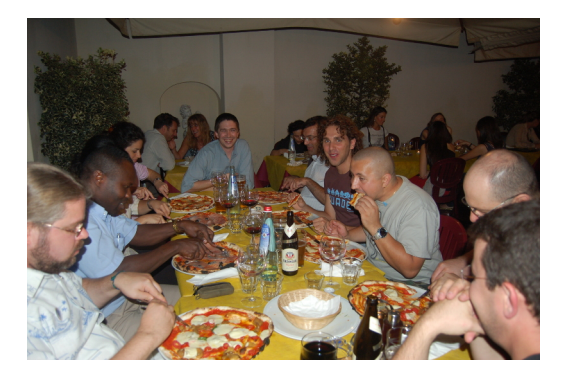

## <span id="page-24-2"></span>**PGDay.IT 2007**

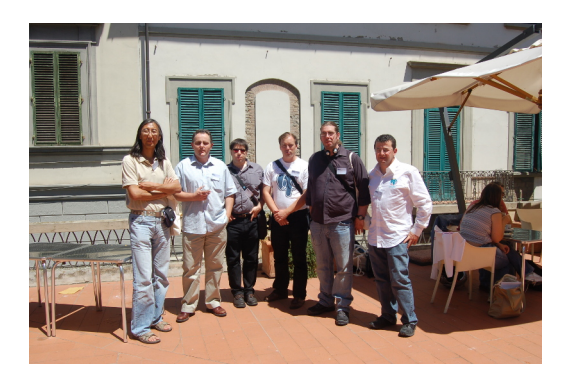

## <span id="page-25-0"></span>**PGDay.IT 2007**

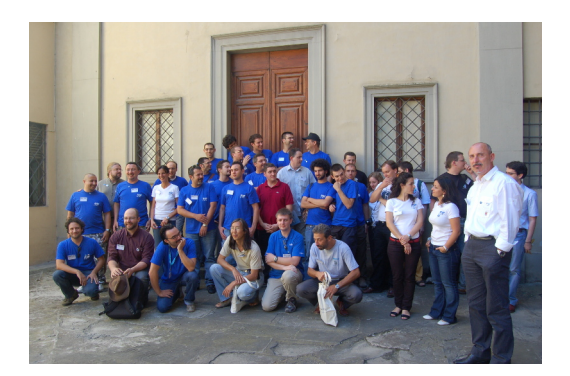

## <span id="page-25-1"></span>**PGDay.IT 2007**

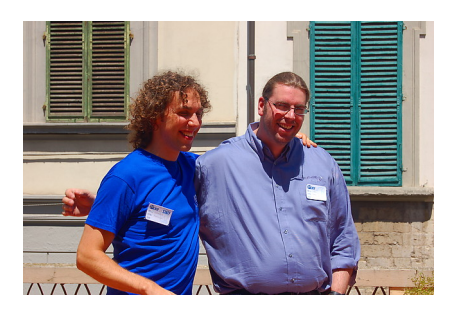

# <span id="page-25-2"></span>**PGDay.IT 2007**

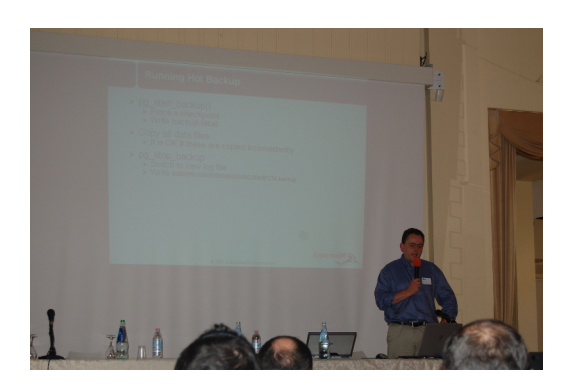

<span id="page-26-0"></span>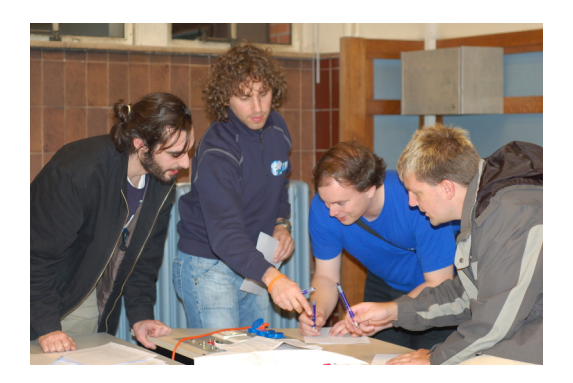

## <span id="page-26-1"></span>**PGDay.EU 2010**

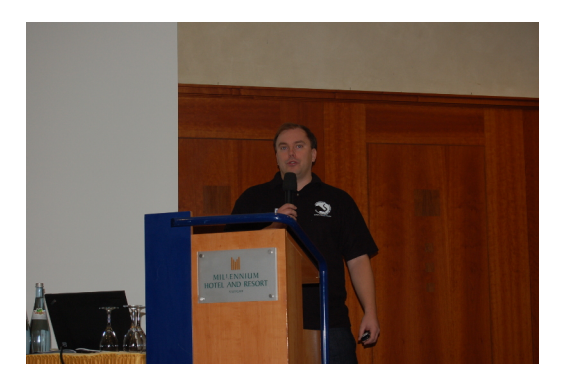

## <span id="page-26-2"></span>**PGDay.EU 2010**

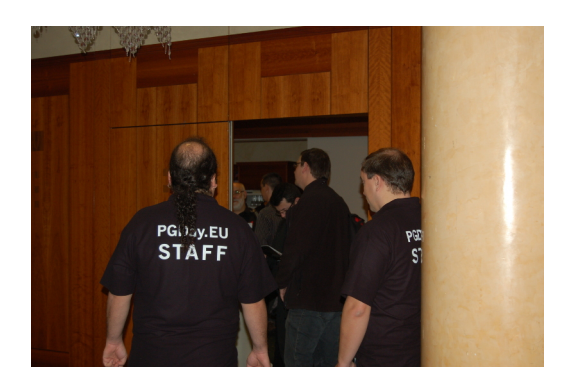

# <span id="page-27-0"></span>**PGDay.EU 2010**

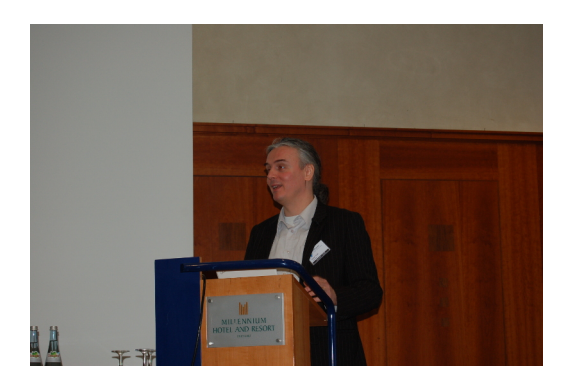

## <span id="page-27-1"></span>**FOSDEM 2011**

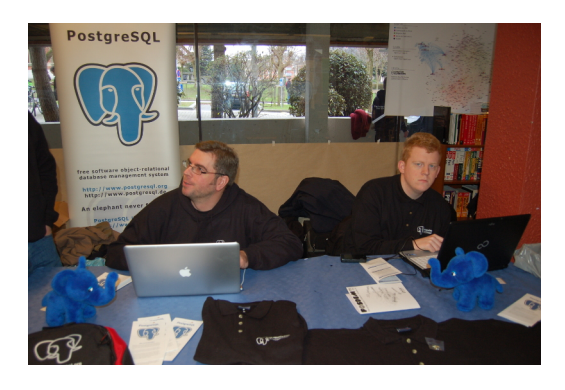

<span id="page-27-2"></span>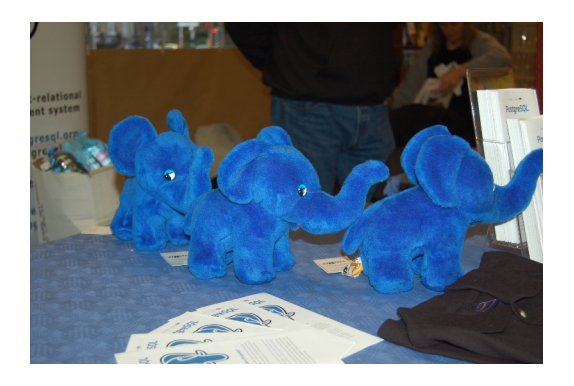

<span id="page-28-0"></span>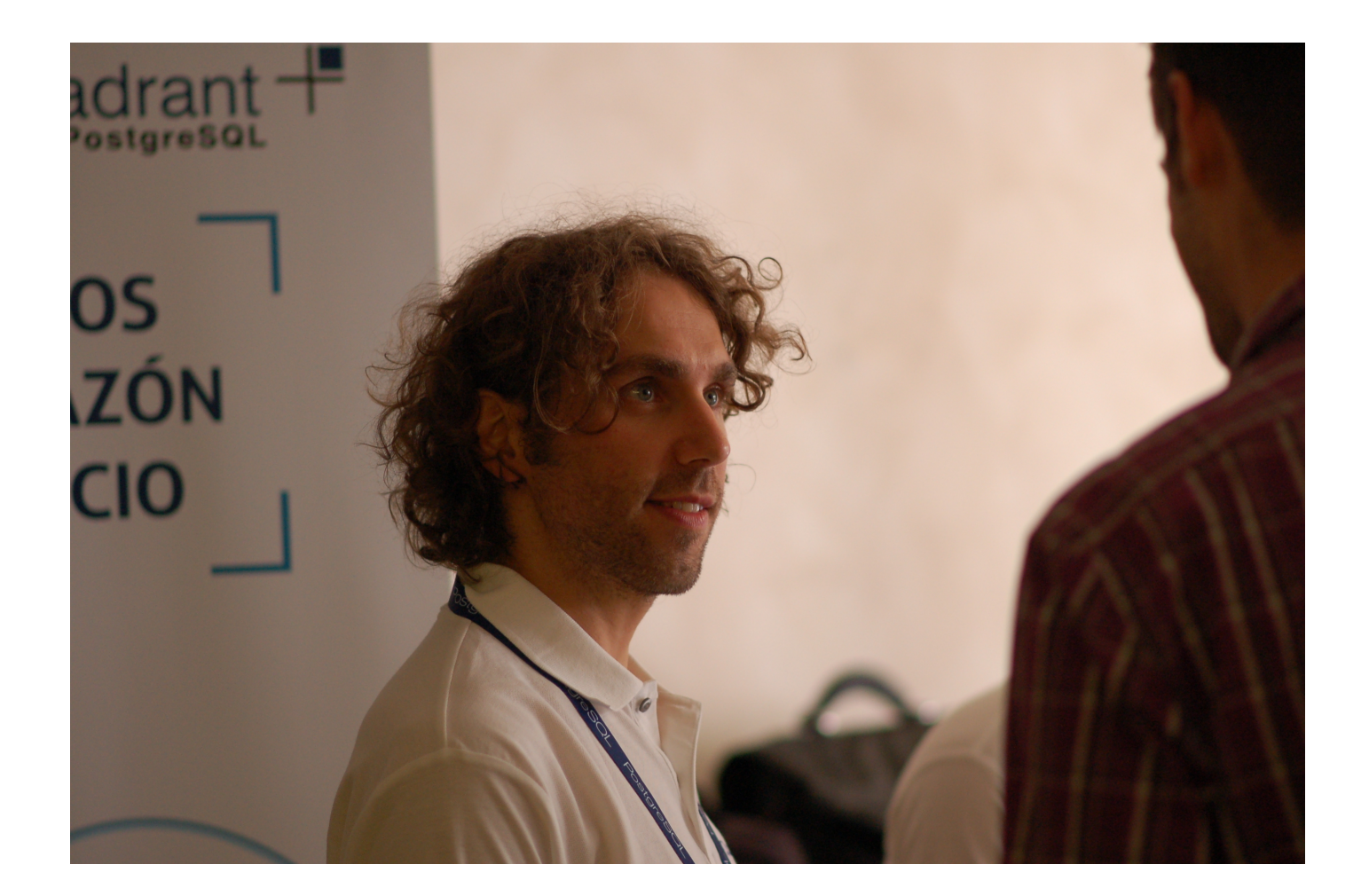

<span id="page-29-0"></span>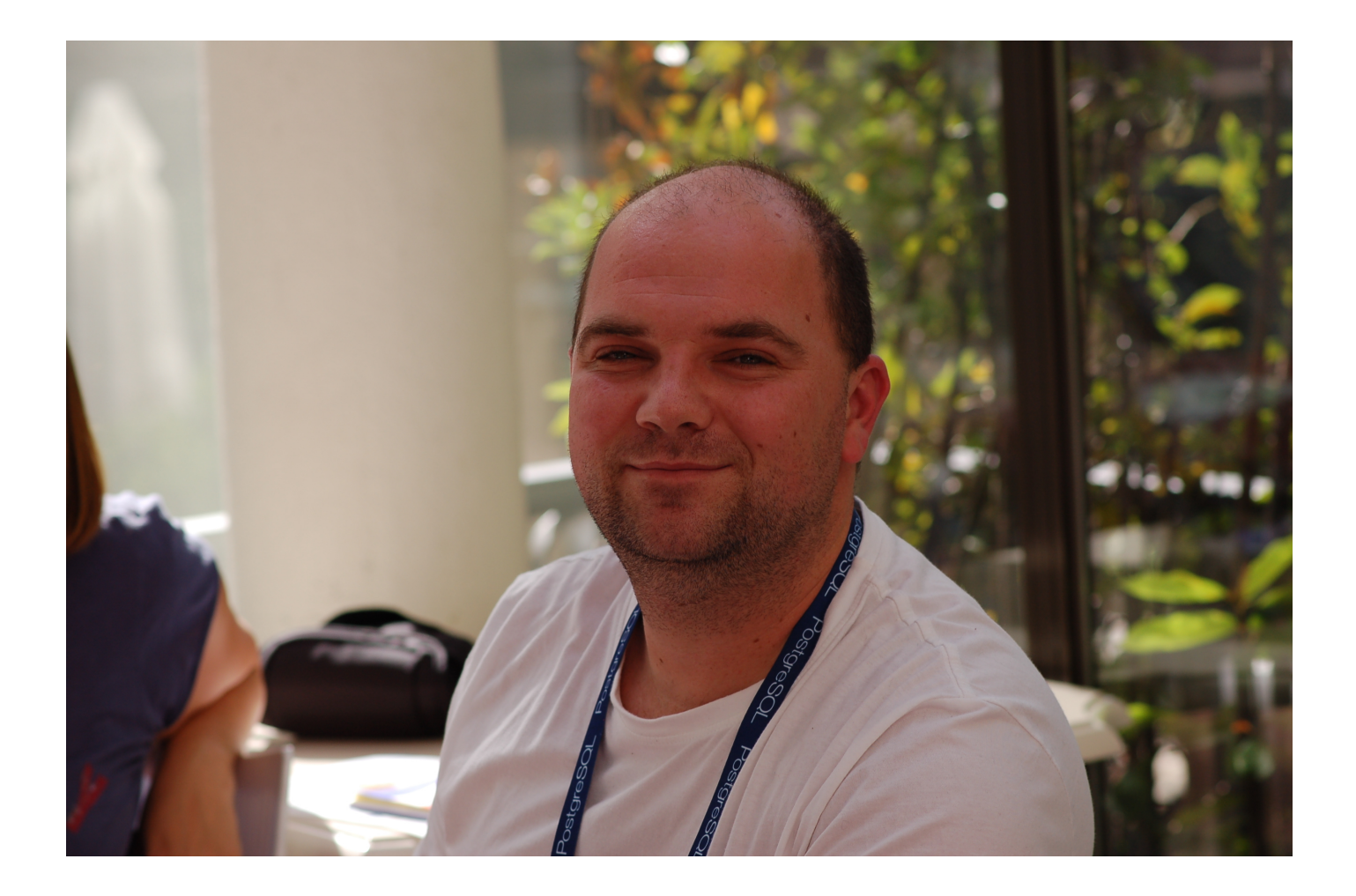

<span id="page-30-0"></span>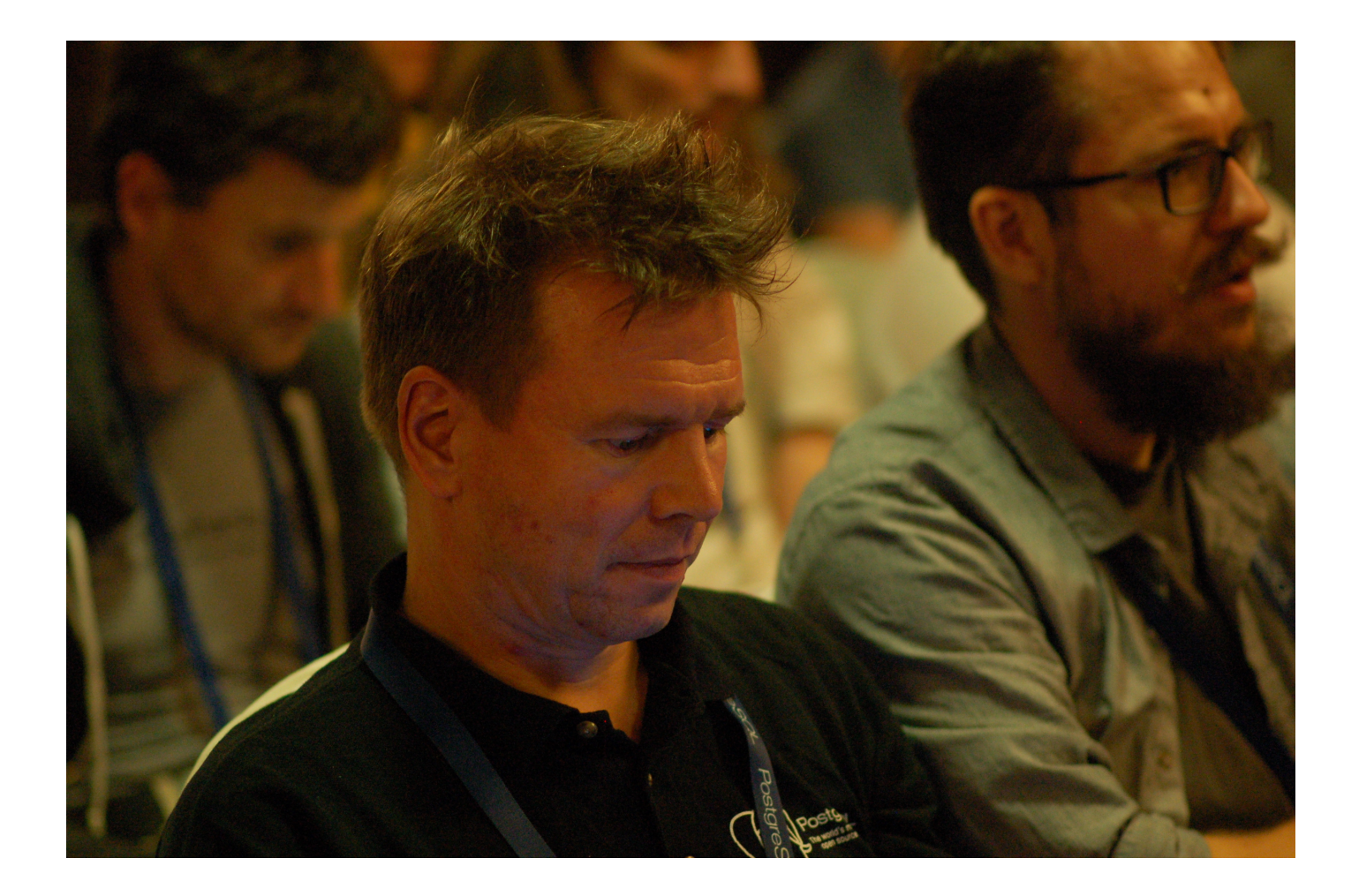

<span id="page-31-0"></span>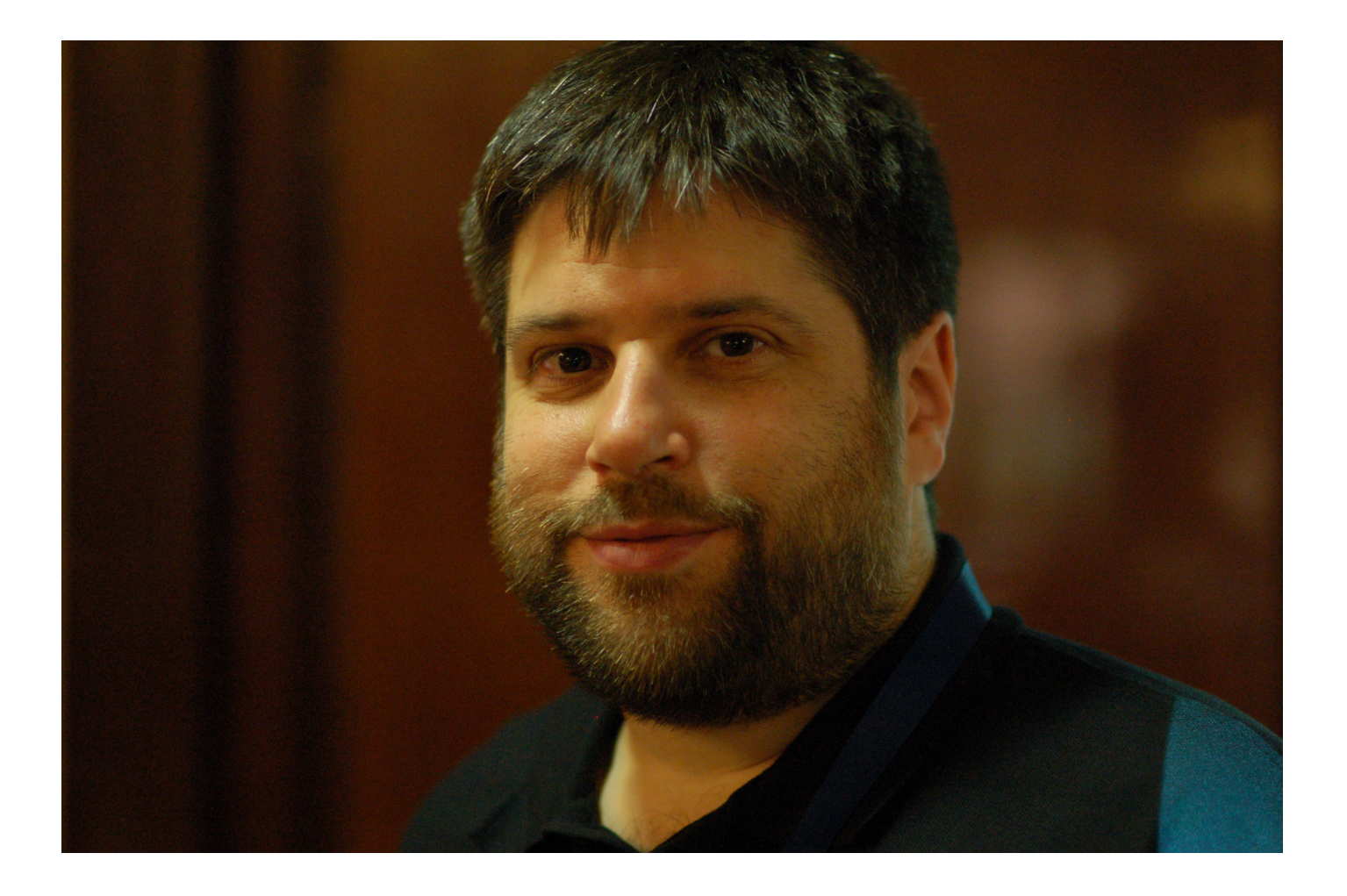

<span id="page-32-0"></span>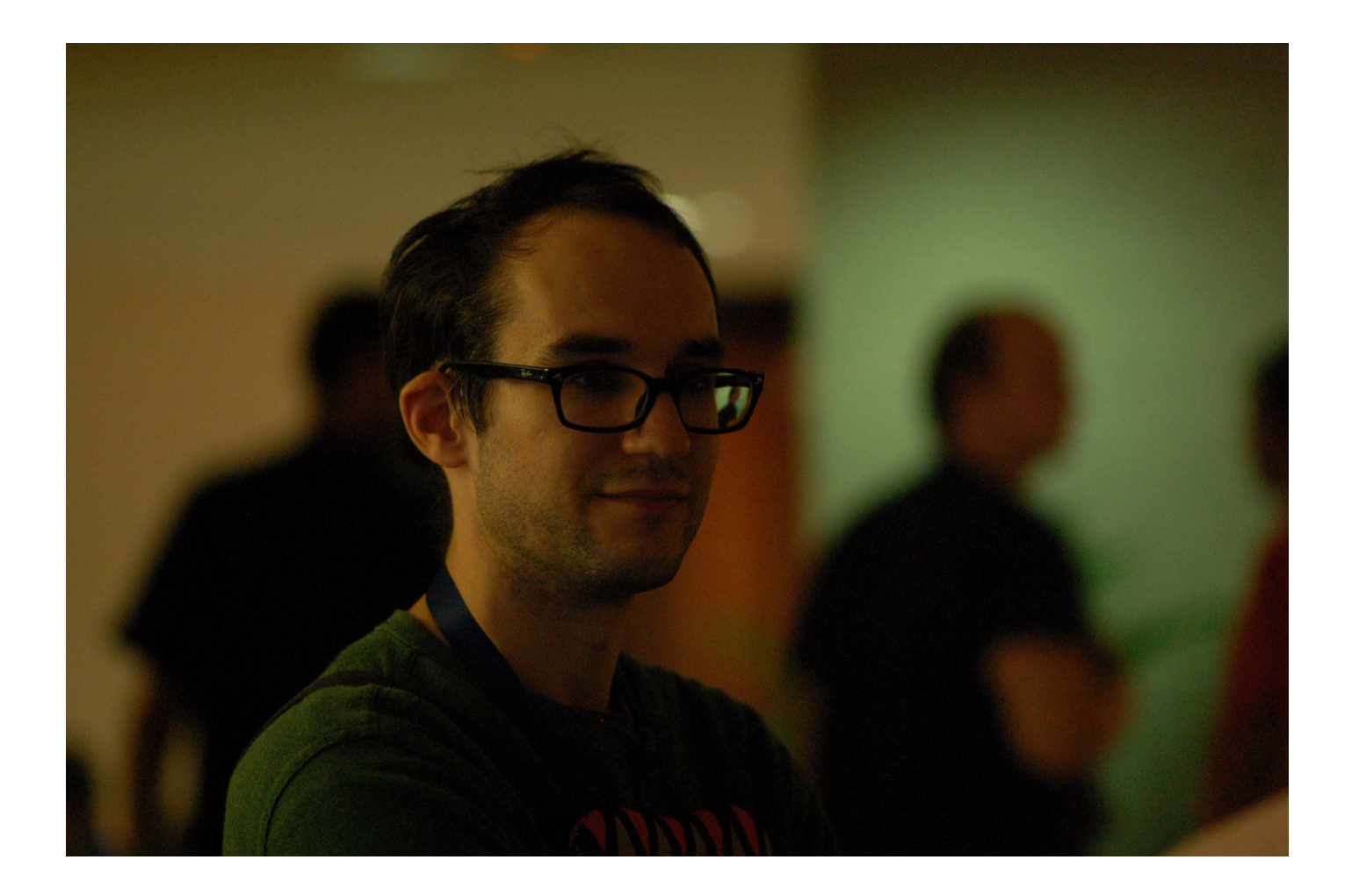

<span id="page-33-0"></span>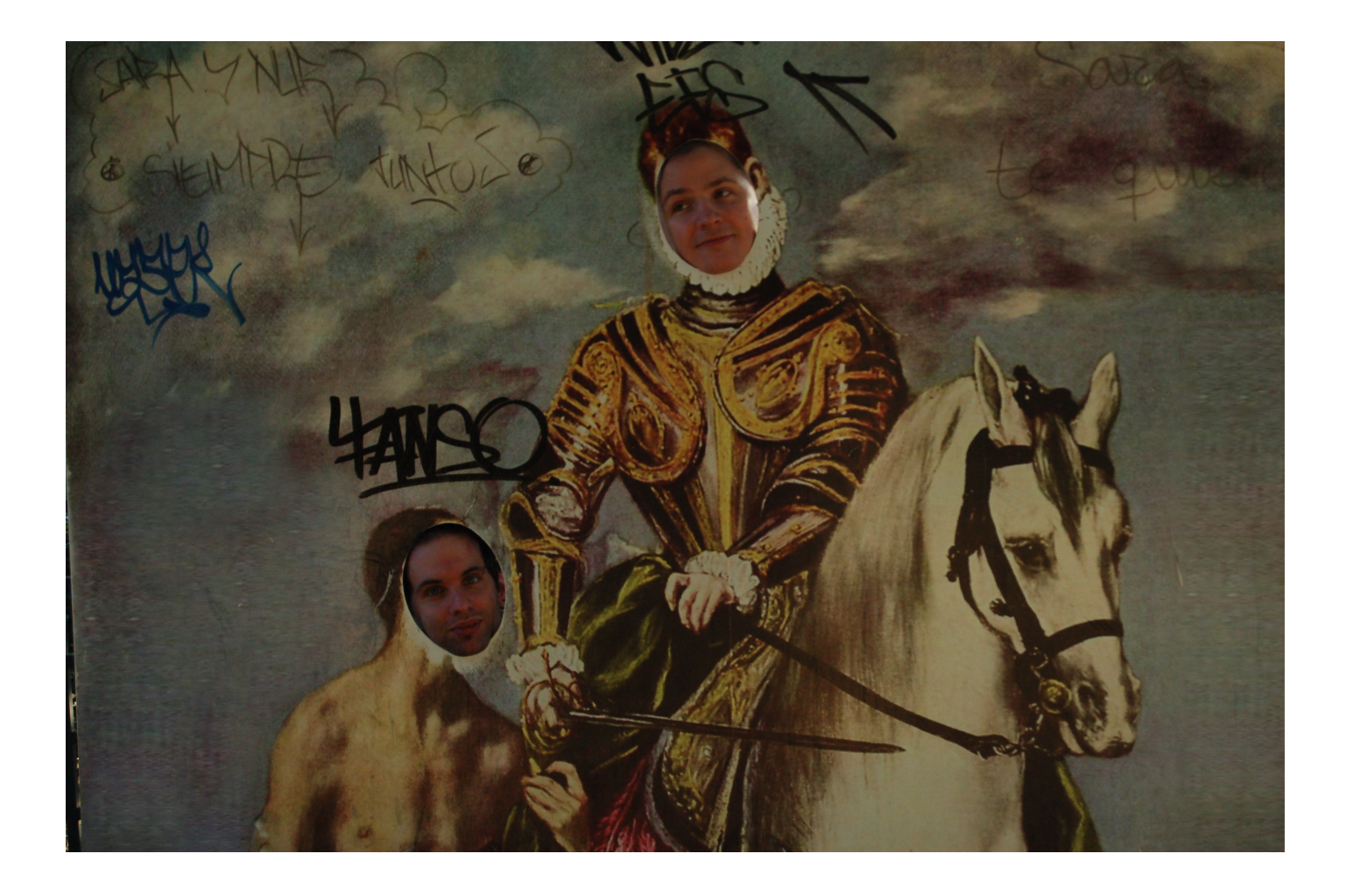

<span id="page-34-0"></span>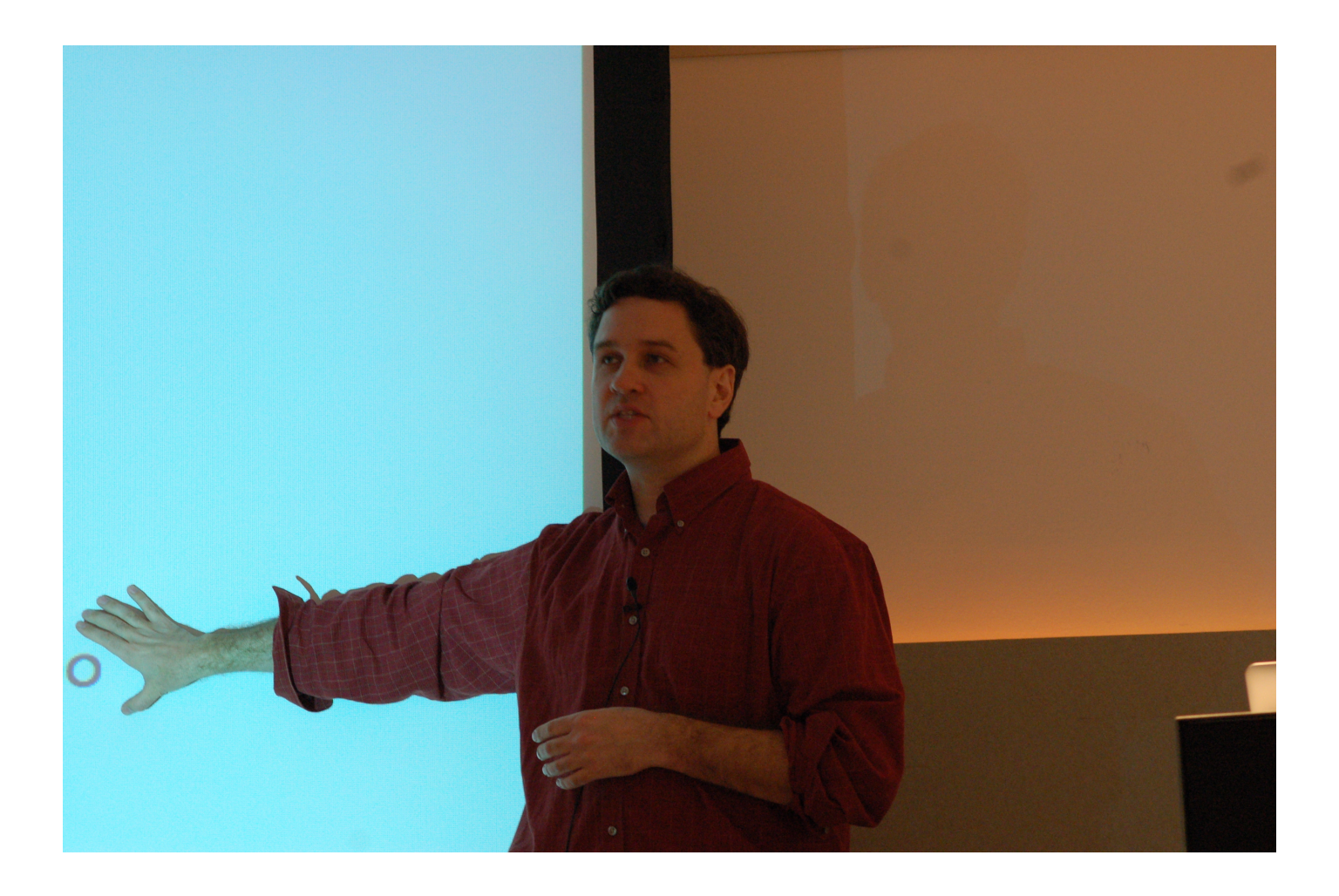

<span id="page-35-0"></span>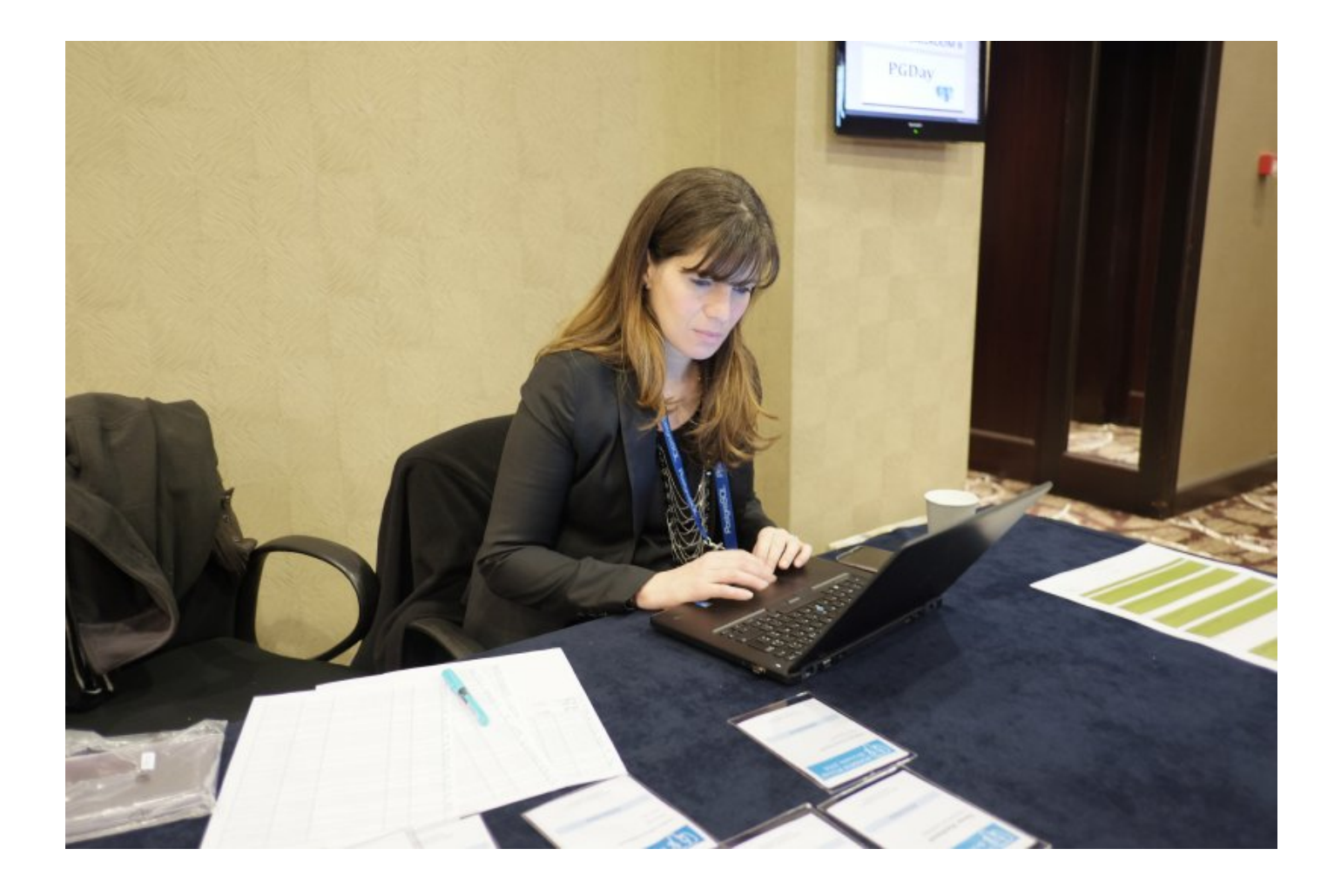

<span id="page-36-0"></span>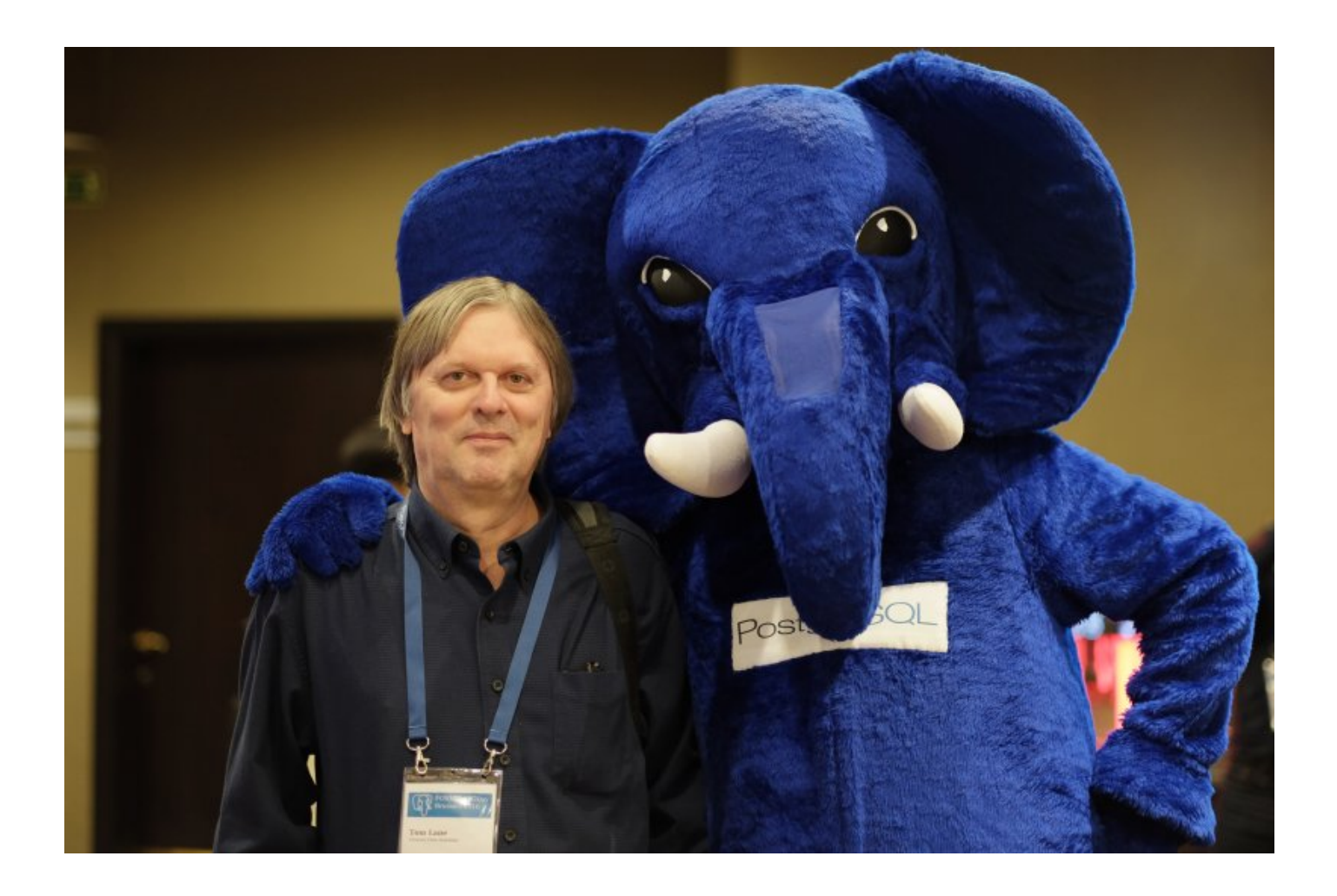

<span id="page-37-0"></span>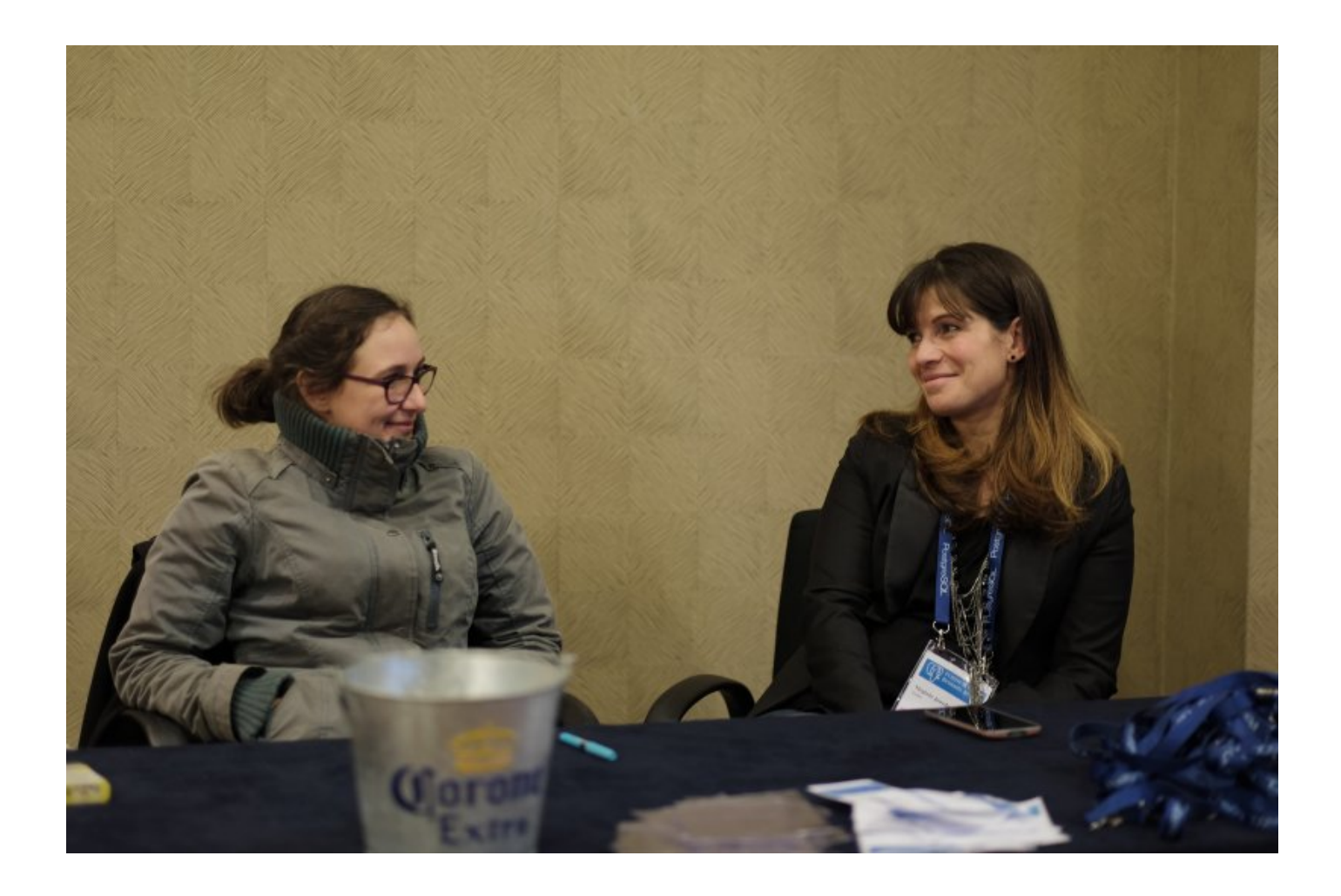

<span id="page-38-0"></span>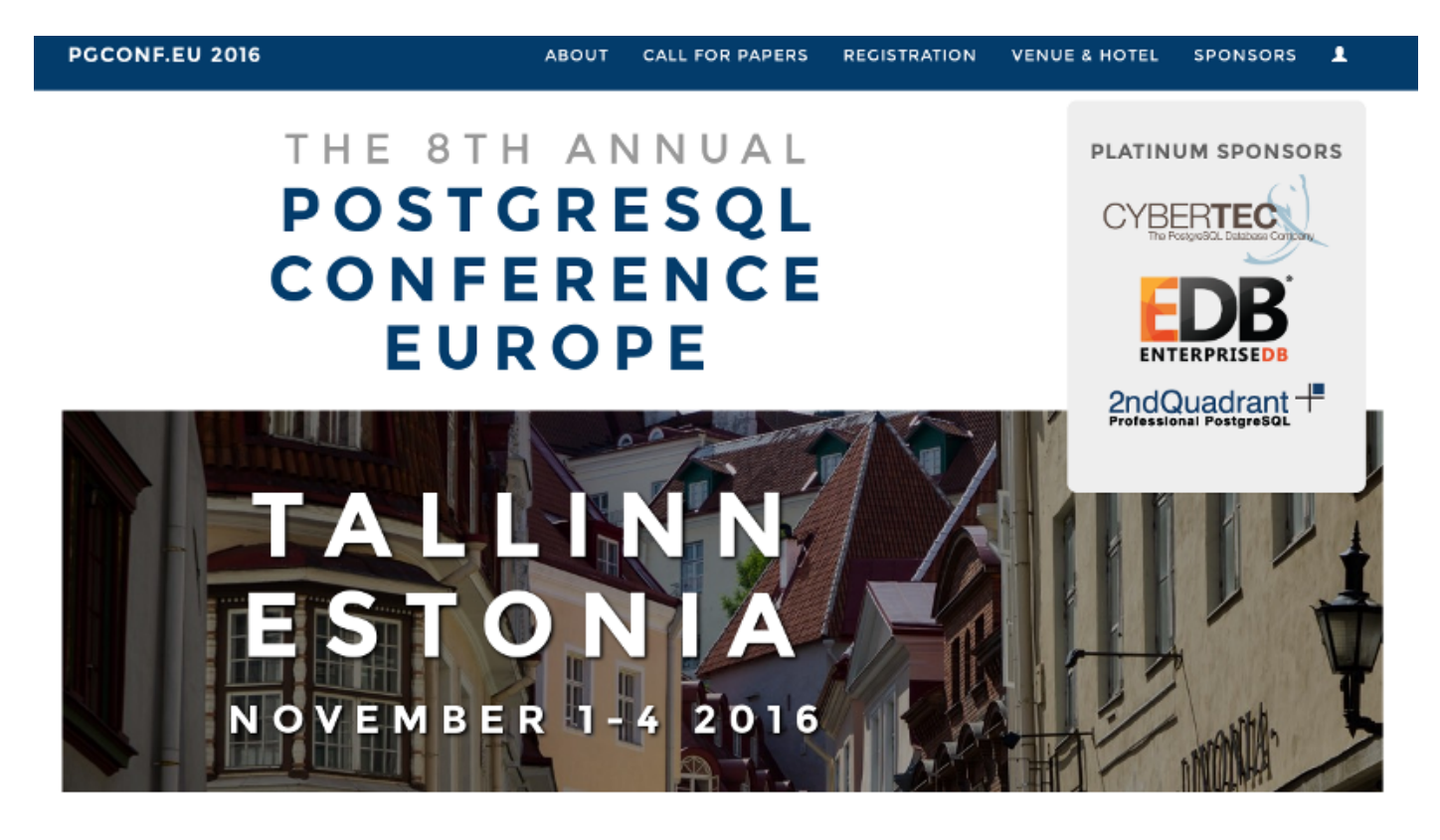

PostgreSQL Europe is proud to announce the 8th Annual PostgreSQL Conference Europe which will be held at the Radisson Blu Hotel Olümpia in Tallinn, Estonia, on November 1-4 2016.

<span id="page-39-0"></span>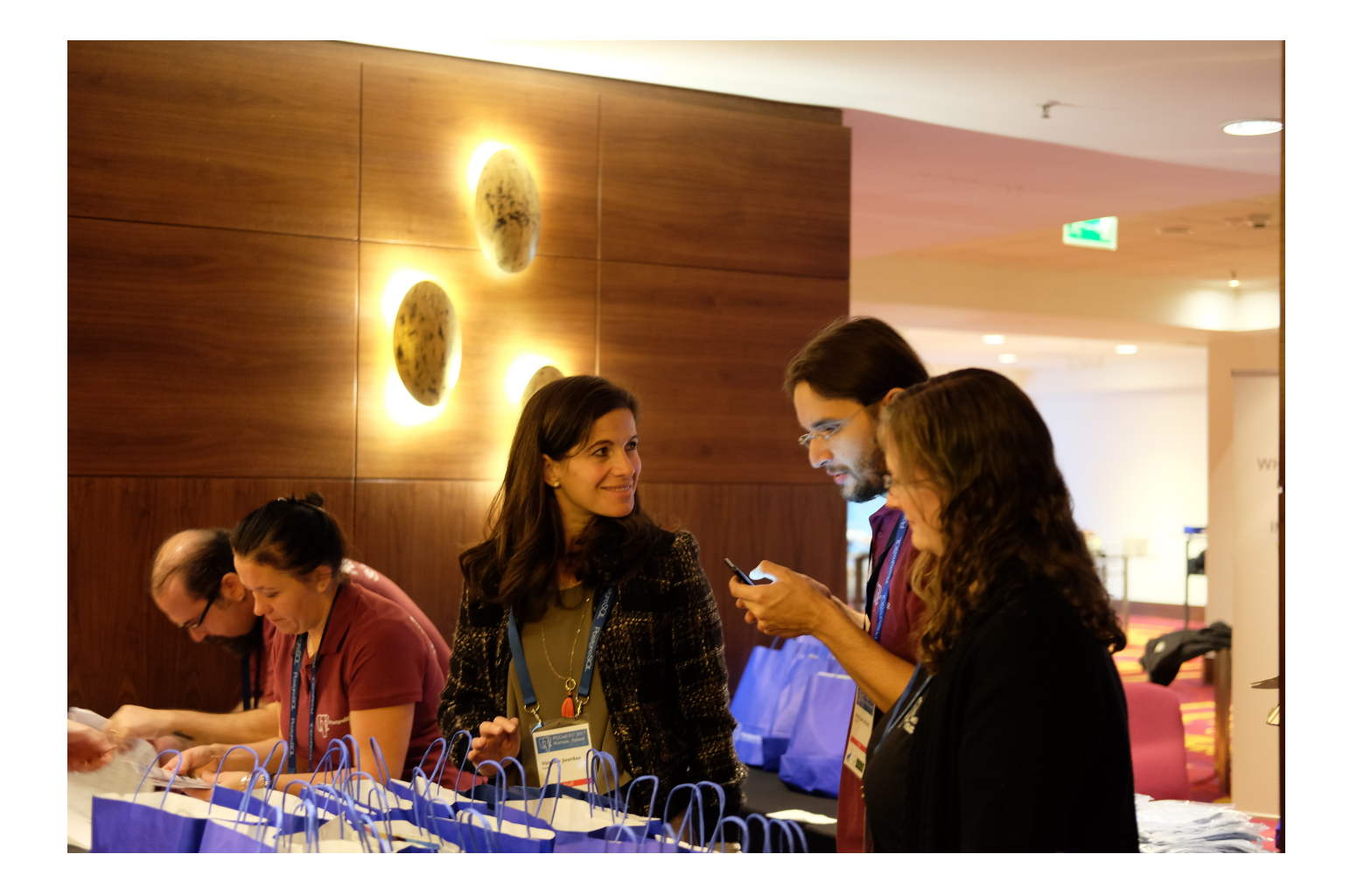

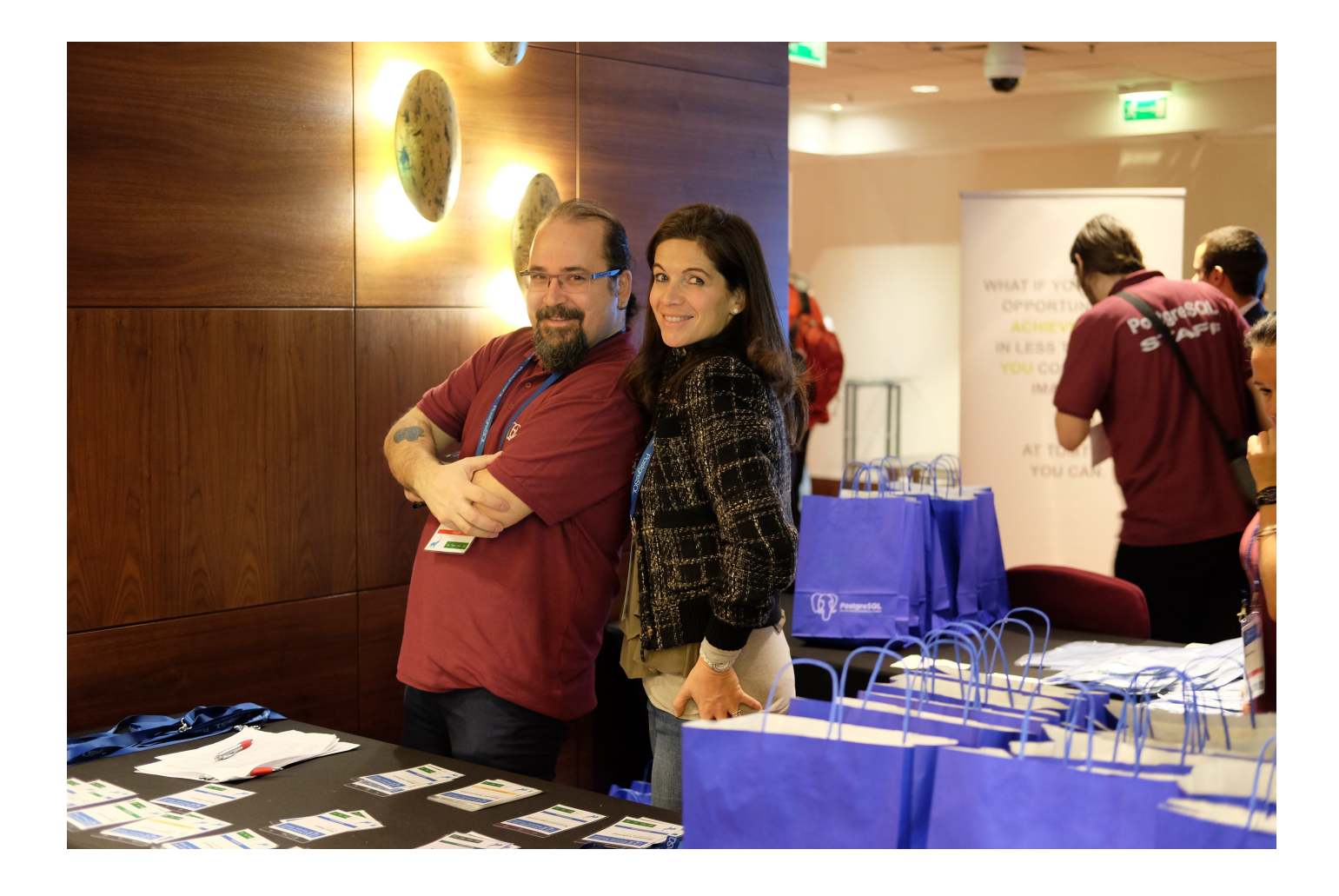

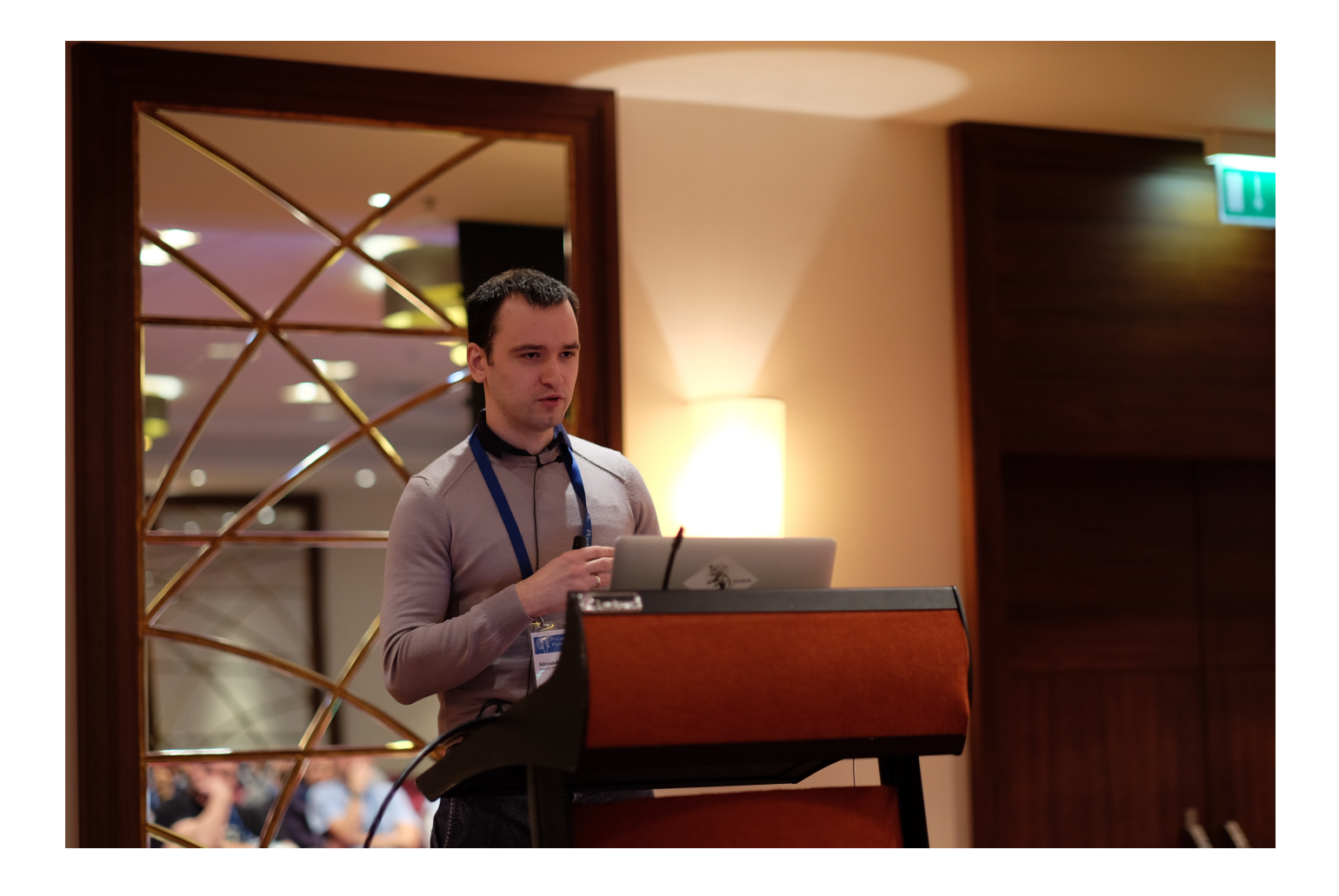

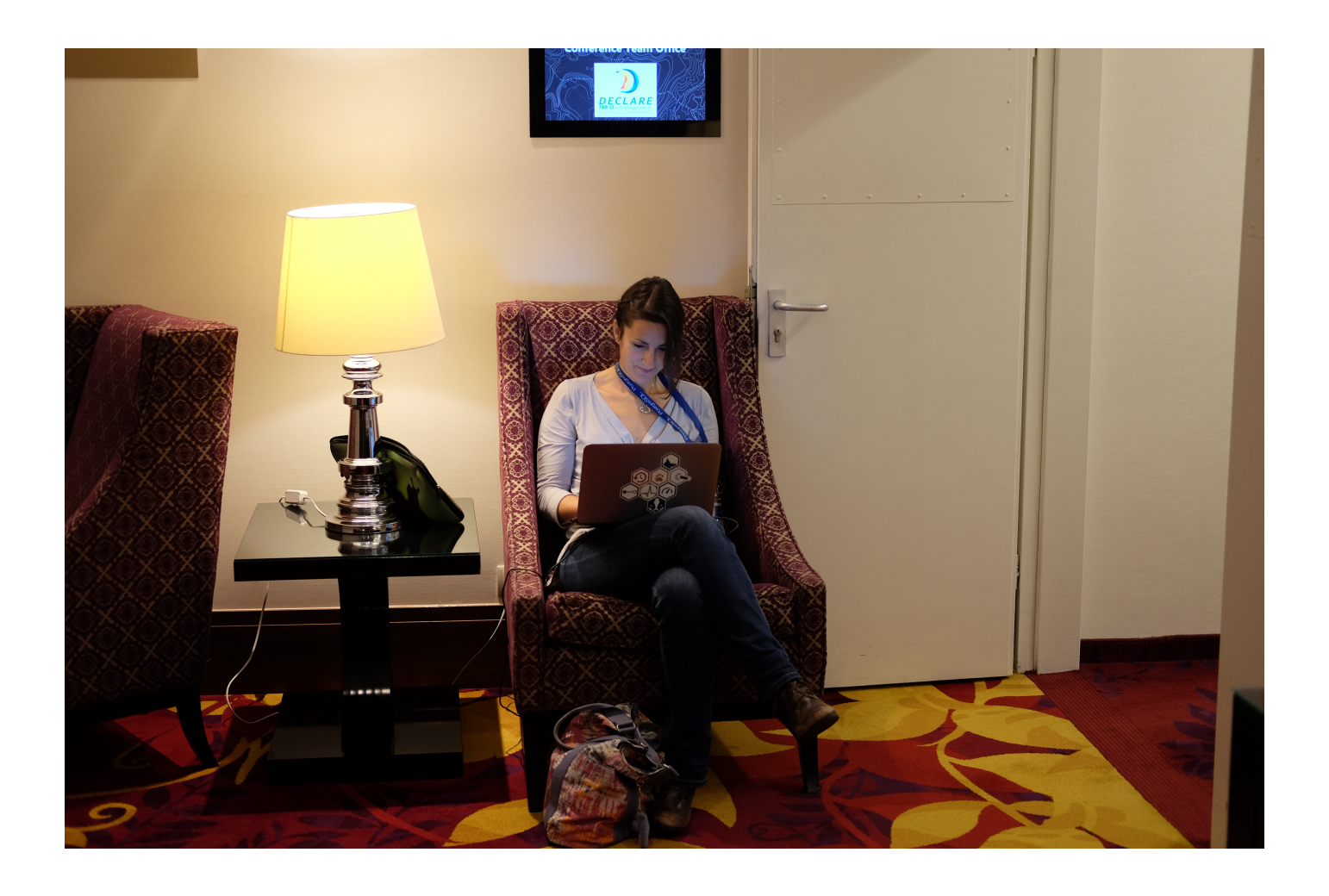

<span id="page-43-0"></span>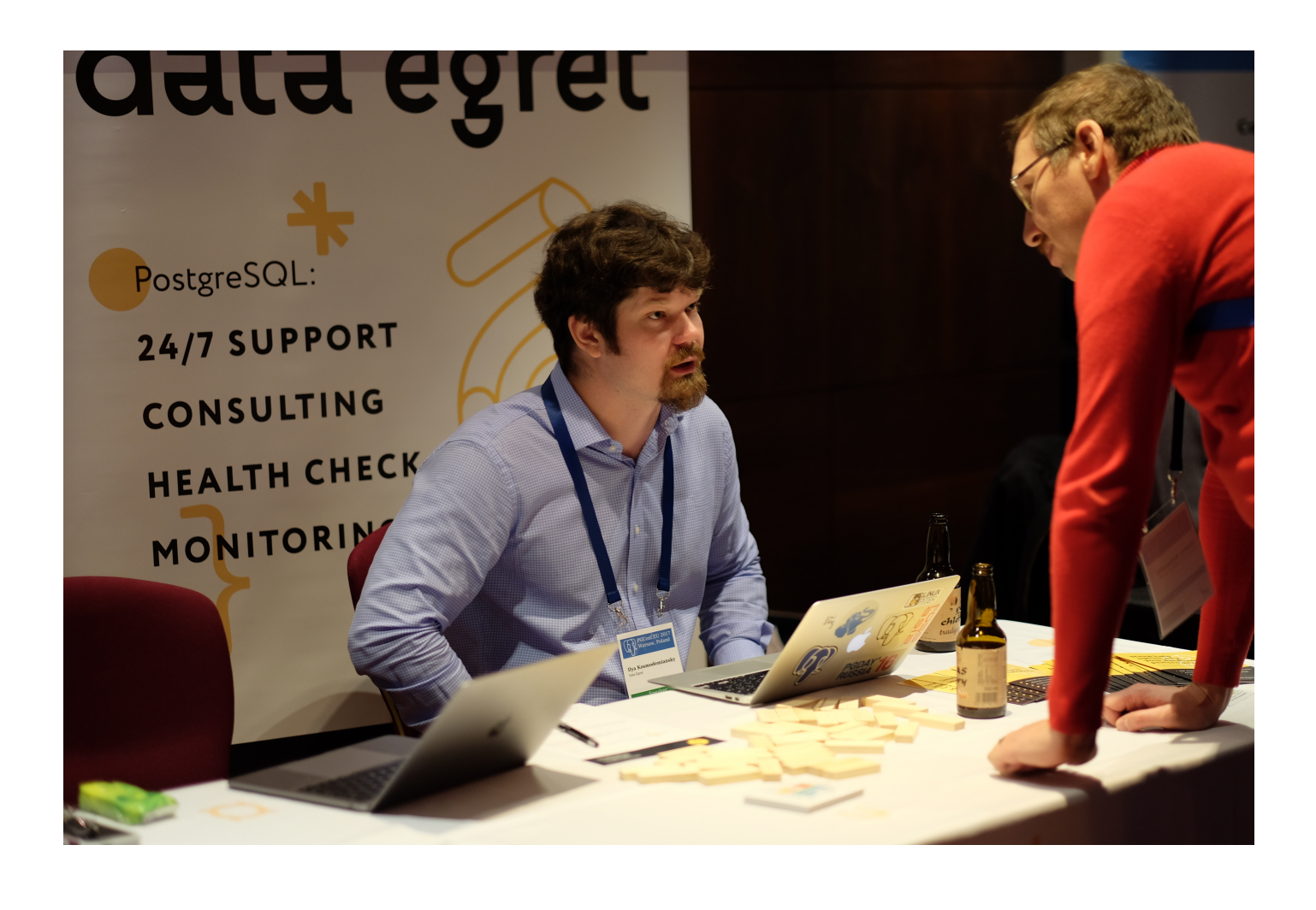

<span id="page-44-0"></span>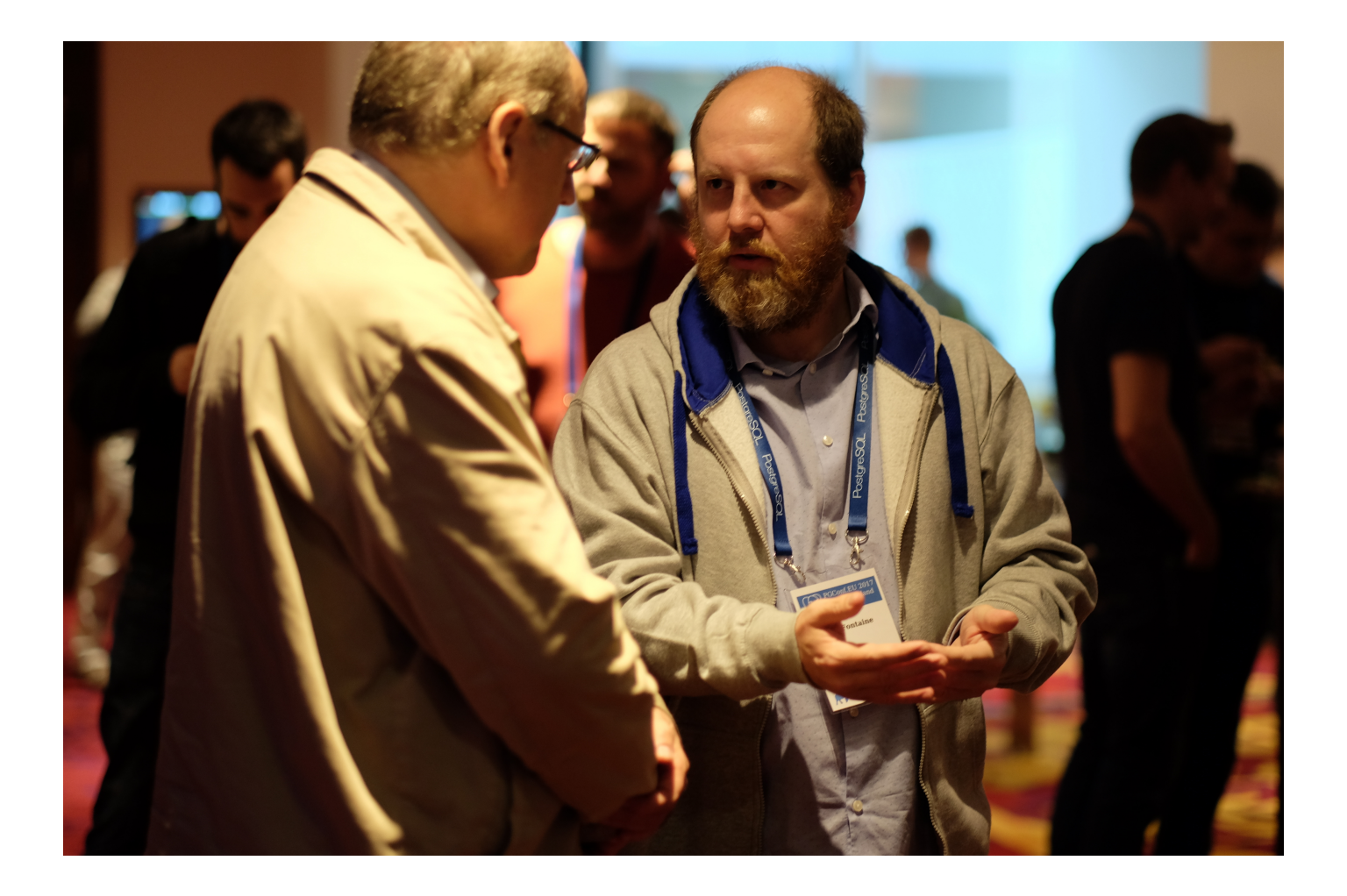

<span id="page-45-0"></span>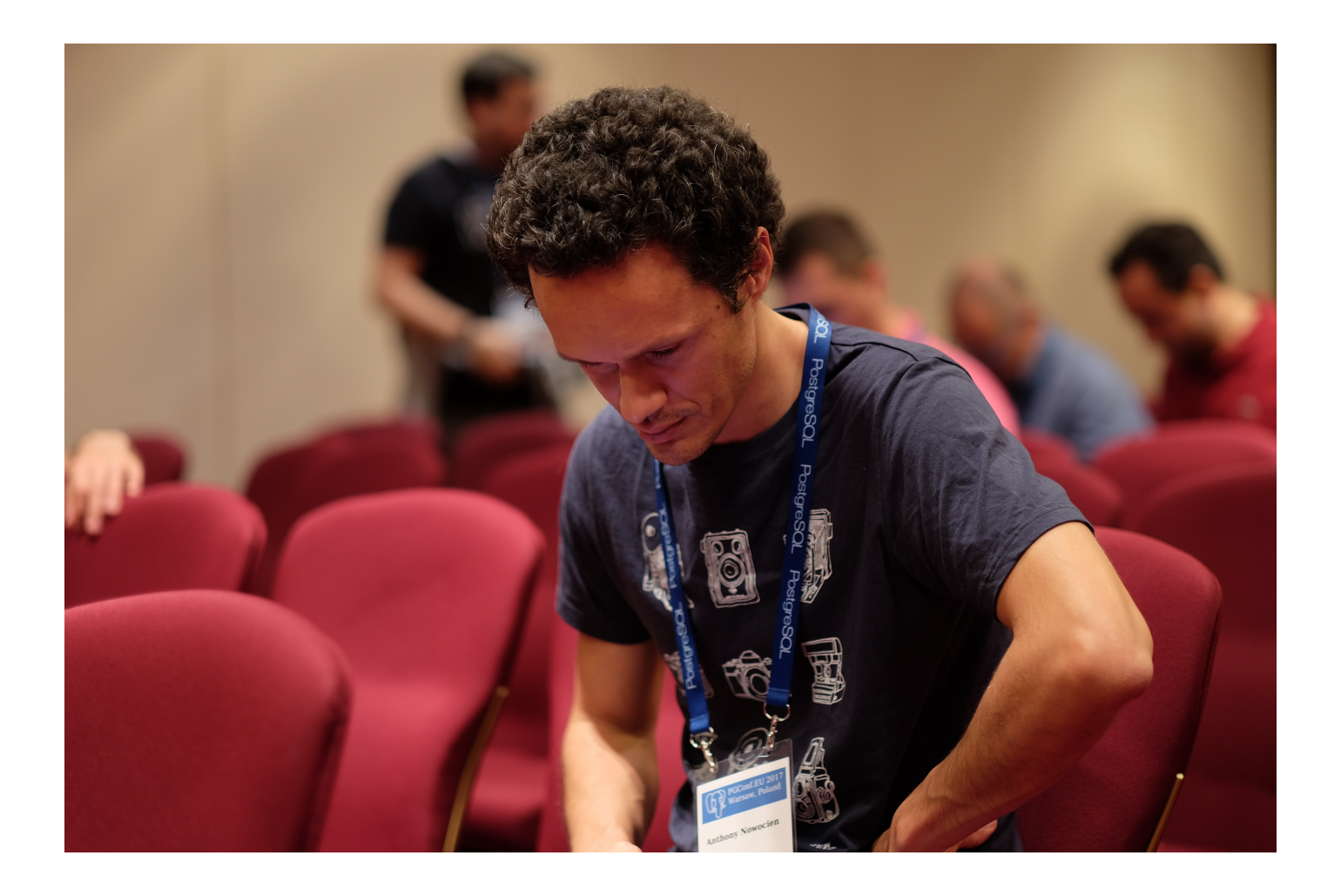

<span id="page-46-0"></span>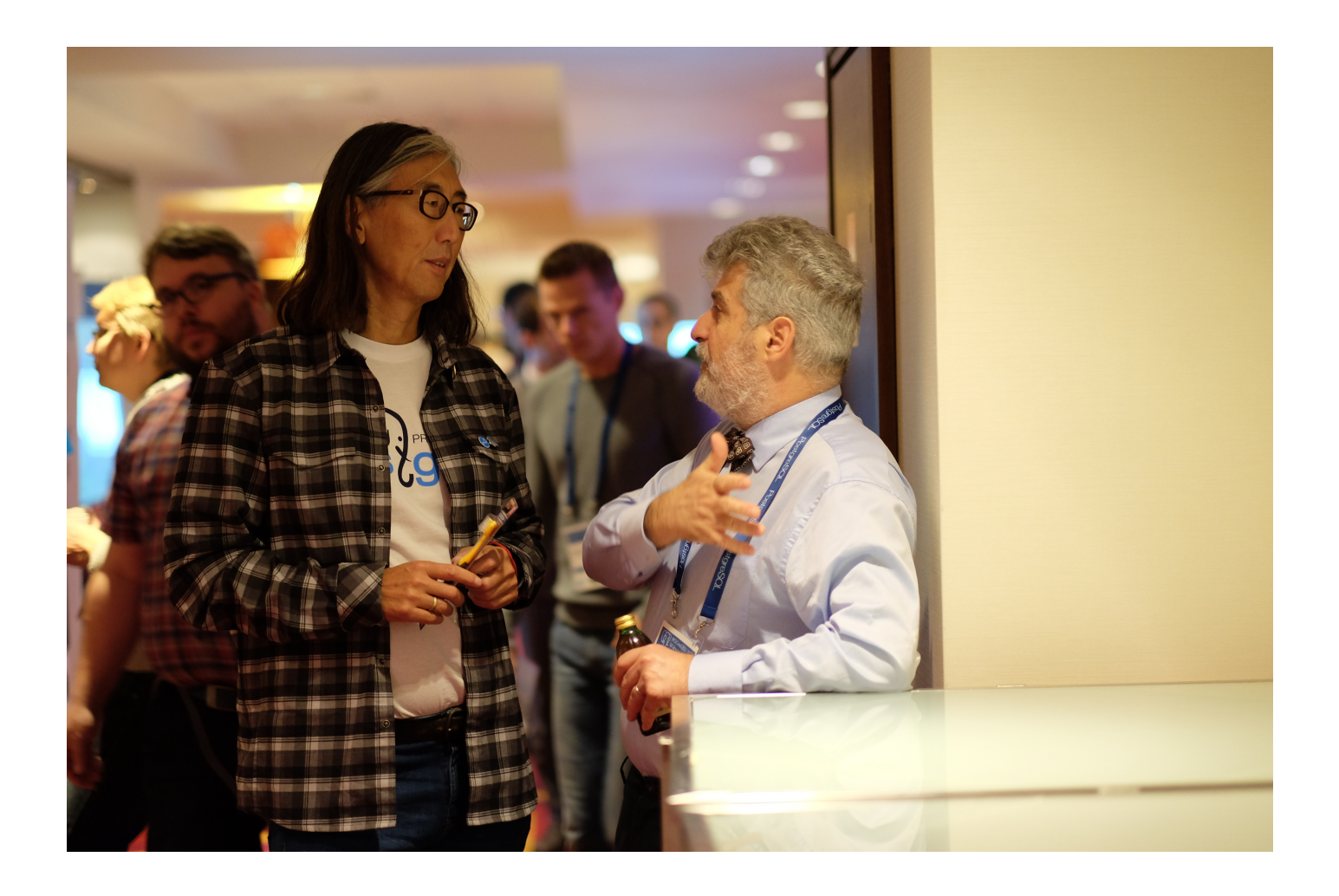

<span id="page-47-0"></span>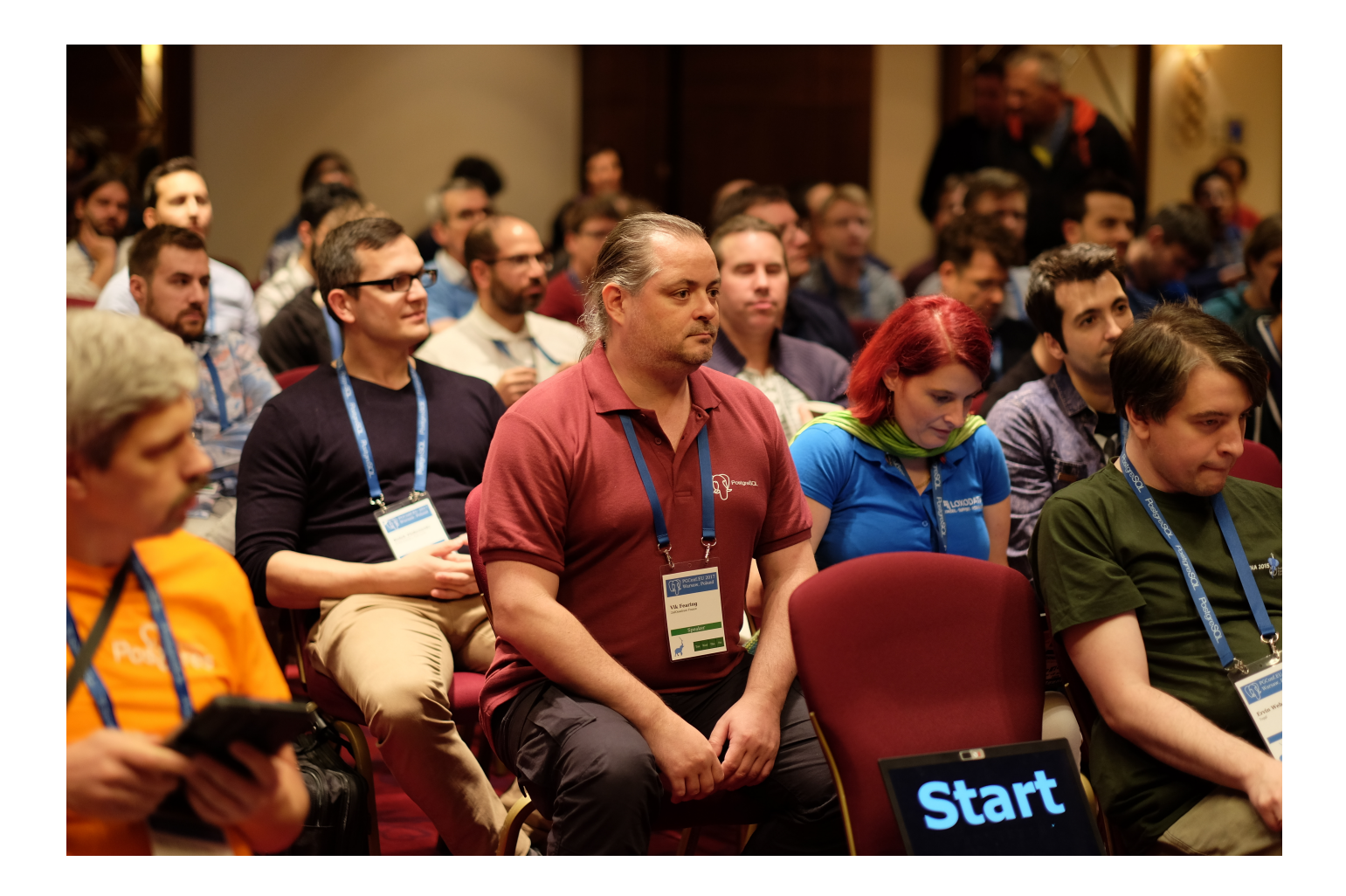

<span id="page-48-0"></span>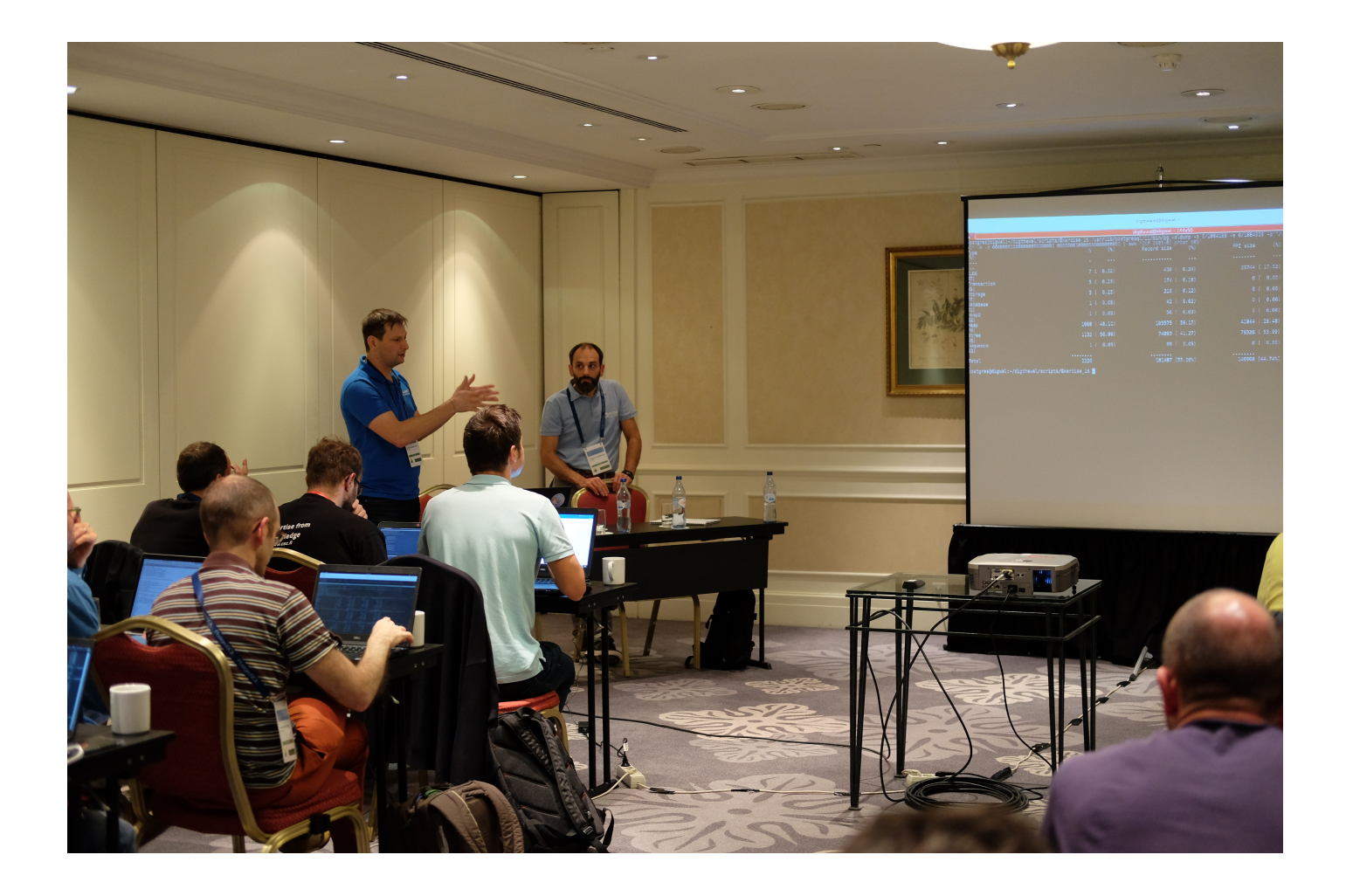

<span id="page-49-1"></span><span id="page-49-0"></span>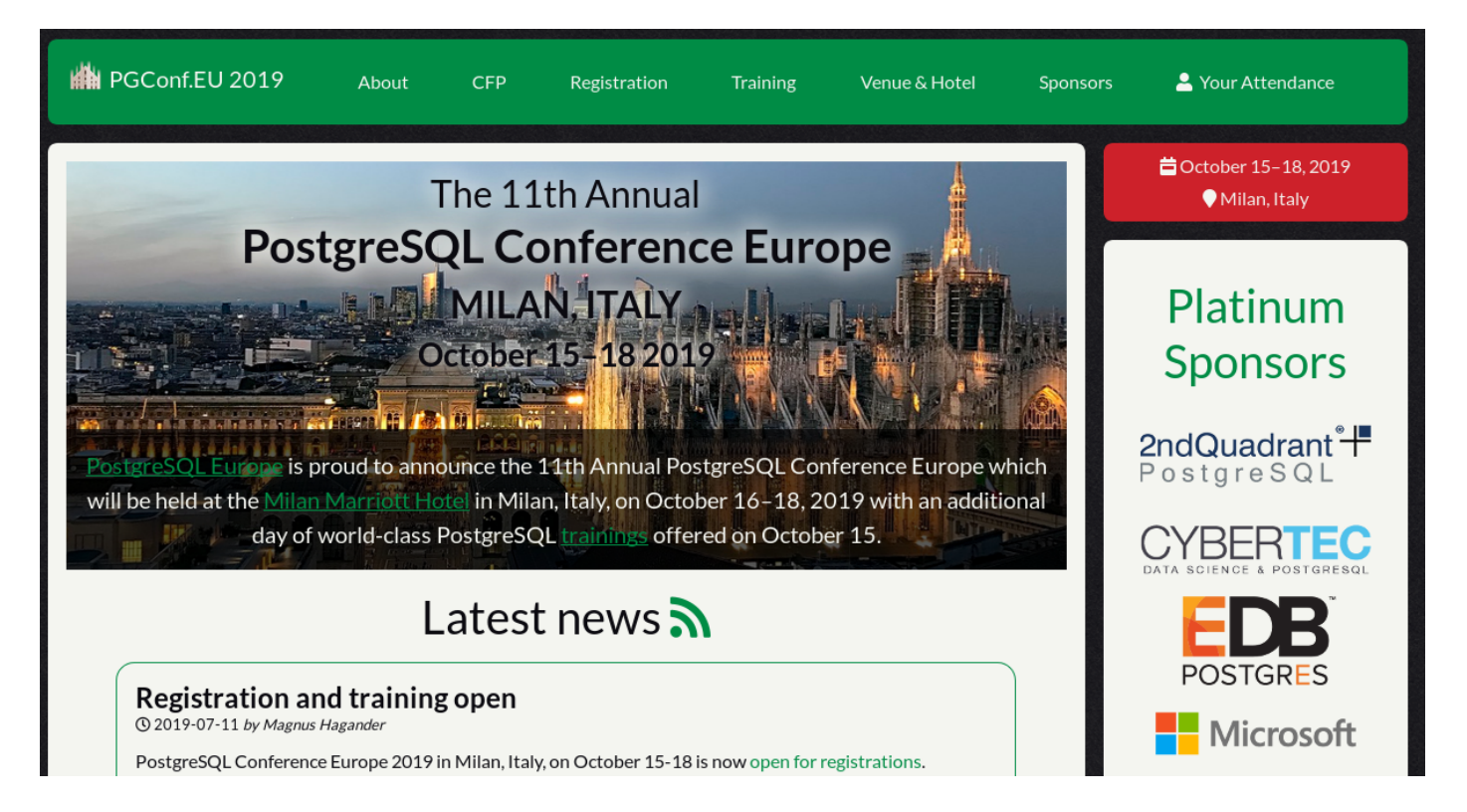

## **PARTIE 5 ‑ PROJETS TIERS**

## **Qu'est‑ce qu'un projet tiers ?**

- <span id="page-50-0"></span>• PostgreSQL n'est qu'un moteur de bases de données
- Pas d'outils graphiques, que du texte
- Plein de thématiques oubliés

#### **Gestion de parcs**

<span id="page-50-1"></span>• temboard (R&D Dalibo)

#### **Administration**

- <span id="page-50-2"></span>• pgAdmin
- omniDB
- dBeaver
- $\cdot$  et plein d'autres<sup>12</sup>

#### **Modélisation**

<span id="page-50-3"></span>• pgModeler

#### **Audit**

- <span id="page-50-4"></span>• pgBadger (R&D Dalibo)
- pgCluu (R&D Dalibo)

<sup>12</sup>https://wiki.postgresql.org/wiki/Community\_Guide\_to\_PostgreSQL\_GUI\_Tools

## <span id="page-51-0"></span>**Sauvegardes**

- pg\_back (R&D Dalibo)
- pitrery (R&D Dalibo)
- barman (2ndQuadrant IT)
- pgbackrest (Crunchy Data)

## <span id="page-51-1"></span>**Supervision**

- check\_postgres
- check\_pgactivity
- PEM (EnterpriseDB)
- OPM
- PoWA

## <span id="page-51-2"></span>**Migration**

- ora2pg
- sqlserver2pgsql (R&D Dalibo)
- <span id="page-51-3"></span>• db2topgsql (R&D Dalibo ?)

# **PARTIE 6 ‑ SOCIÉTÉS AUTOUR DE POSTGRESQL**

## **Sociétés françaises spécialisées**

- <span id="page-52-0"></span>• Dalibo, 37 personnes
- Loxodata, 9 personnes $^{13}$ 
	- **–** Stéphane, Patrick, Sébastien, Jean‑Christophe, etc.
- Data Bene (ex ‑ 2ndQu[ad](#page-52-4)rant Fr), ? personnes
	- **–** Cédric, et ?

## **Sociétés françaises généralistes**

- <span id="page-52-1"></span>• Bull
- Linagora
- Atos
- etc.

## **Sociétés européennes**

- <span id="page-52-2"></span>• credativ
- cybertec
- dbiservices
- Splendid Data

#### **Sociétés russes**

- <span id="page-52-3"></span>• Postgres Professional
- PostgreSQL Consulting / data egret

<span id="page-52-4"></span><sup>13</sup>https://www.linkedin.com/company/loxodata/

## <span id="page-53-0"></span>**Sociétés américaines**

- EnterpriseDB (EDB)
- PGExperts
- <span id="page-53-1"></span>• Command Prompt

## **PARTIE 7 ‑ ET LA CONCURRENCE AU NIVEAU DE POSTGRESQL ?**

#### <span id="page-54-0"></span>**Oracle**

- Véritable concurrent
- Payant (cher… non, très cher)
- Plein de fonctionnalités
	- **–** … mais des commerciaux agressifs
- $\cdot$  =  $\Rightarrow$  ora2pg!

## <span id="page-54-1"></span>**Microsoft SQLServer**

- Petit concurrent
- Limité au monde Microsoft… pour l'instant
- ==> sqlserver2pg !

#### <span id="page-54-2"></span>**Divers**

- DB2
- Informix
- <span id="page-54-3"></span>• MySQL

## **PARTIE 8 ‑ ET DALIBO DANS TOUT ÇA ?**

#### **Audit**

- <span id="page-55-0"></span>• Par où tout a commencé
- La base du travail de DBA
- Différents types d'audit
	- **–** l'audit d'installation
	- **–** l'audit de performances

#### **Formation**

- <span id="page-55-1"></span>• Des supports complets
	- **–** et fréquemment mis à jour
- Les versions générées en libre accès<sup>14</sup>
	- **-** mais pas les sources<sup>15</sup>
- Sous licence Creative Commons BY-[NC](#page-55-3)-SA<sup>16</sup>
	- **–** avec un copyright D[ali](#page-55-4)bo

#### **Support**

- <span id="page-55-2"></span>• Une aubaine pour Dalibo
	- **–** un moyen d'assurer l'avenir
	- **–** un vrai service pour le client
- Tickets illimités
- Connexion possible à distance
- Supervision possible à distance

<sup>14</sup>https://www.dalibo.com/formations

<sup>15</sup>https://gitlab.dalibo.info/formation/manuels

<span id="page-55-4"></span><span id="page-55-3"></span><sup>16</sup>https://creativecommons.org/licenses/by‑nc‑sa/2.0/fr/legalcode

## **Certification**

- La communauté n'arrive pas à proposer un cadre
- <span id="page-56-0"></span>• De ce fait, les sociétés ont commencé à remplir le vide
	- **–** SRA
	- **–** EnterpriseDB<sup>17</sup>
	- **–** Dalibo<sup>18</sup>

#### **Socle**

- <span id="page-56-1"></span>• PostgreSQL est juste un moteur de bases de données
- Tout le reste est à ajouter
	- **–** outils d'administration
	- **–** outils de sauvegarde
	- **–** outils de migration
	- **–** outils de supervision
	- **–** outils de …
- Difficile de conserver l'uniformité sur un grand nombre de serveurs
- D'où la création de socles
	- **–** facile de se tromper quand on crée son propre socle
	- **–** des sociétés proposent le leur
	- **–** … dont Dalibo

#### **R&D**

- <span id="page-56-2"></span>• Du temps
	- **–** pour souffler
	- **–** pour apprendre (veille technologique)
	- **–** pour contribuer (documentation, traduction, code, organisation)

<sup>17</sup>https://www.enterprisedb.com/training/postgres‑certification

<sup>18</sup>https://certification.dalibo.com/

#### **Workshops**

- <span id="page-57-0"></span>• Au minimum un thème par an
	- **–** les nouveautés de la dernière version
	- **–** généralement écrit et donné par les nouveaux techs
- Mais d'autres thèmes peuvent être proposés
	- **–** performances, réplication, supervision, haute disponibilité, etc
- Une journée gratuite
	- **–** principalement ouvert aux clients
	- **–** 2 à 3 heures de slides
	- **–** des TP
	- **–** des discussions

## **PGSessions**

- Une à deux par an, pas plus
- Un invité venant de la communauté
- Un ensemble de conférences, généralement courte
- Un buffet pour que tout le monde se rencontre, discute, échange
- Ouvert à tout le monde

## **Notre intégration dans la communauté**

- Sponsor majeur $^{19}$
- $\cdot$  2 contributeurs<sup>20</sup>
	- **–** mais d'aut[re](#page-57-1)s contributeurs moins connus
- Une certaine re[no](#page-57-2)mmée grâce à différents projets
	- **–** la traduction du manuel
	- **–** quelques patchs sur le moteur
	- **–** quelques patchs sur des outils externes
	- **–** la création de certains outils (pgBadger notamment)
	- **–** quelques conférences

<sup>19</sup>https://www.postgresql.org/about/sponsors/

<span id="page-57-2"></span><span id="page-57-1"></span><sup>20</sup>https://www.postgresql.org/community/contributors/

**–** dons financiers pour aider la communauté

## **CONCLUSION**

- PostgreSQL est un projet très vivant
- Qui cherche des solutions à ces problèmes d'organisation
- Qui tente de rallier tout type de contributeurs